#### 4th Concept Detect t Detector Performance Studies

Corrado Gatto INFN Lecce On behalf of Software Groups

#### **INFN+BINP**

V. Di Benedetto F. Ignatov F. Ignatov<br>A Mazzacane M. RuccoG. TassielliG. Terracciano F. Igriator H. Wenzel<br>
A Mazzacane<br>
M. Rucco<br>
G. Tassielli<br>
G. Terracciano<br>
June 10th, 2008

#### **and Fermilab**

L. GarrenH. Wenzel

#### **Outline**

- Status of the studies
- New DCH performance
- Calorimeter performance
- Plans for the future

#### Status of Current Performance **Studies**

- Use delayed Lol to consolidate simulation and upgrade packages
- **Faster geometries for background studies**
- Start comparing detector performance with and without beam background
- Use full digitization or fast recpoints depending on the study
- **Compare Fluka with Geant for tracking**

#### New DCH Layout

- $\bullet$ Vessel:  $23-150$  cm with **spherical Endcaps**
- $\bullet$ • Active volume: 23-147 cm
- $\bullet$  Individual wires simulated
	- $\bullet$  60000 20  $\mu$ m W sense wiress de la componente de la componente de la componente de la componente de la componente de la componente de la componente de la componente de la componente de la componente de la componente de la componente de la componente
	- $\bullet$  120.000 80 μm Al field wires
- $\bullet$  Gas: 90% He <sup>+</sup> 10%**z** Outer wall: 2% X/Xo<br>iC4H10
- $\bullet$ Layers: 133
- $\bullet$ • Cells size and shape:
	- $\bullet$  6-7 mm x 6-7 mm axial exagonal for reconstruction studies
	- $\bullet$ **Exagonal all-stereo** superlayers, r-dependent size, for occupancy studies

#### **Material Budget**

- $\bullet$ Gas [He-C4H10/90-10]: 0.15%
- $\bullet$  Wires: 0.4%
- $\bullet$  Vessel:
	- Inner wall: 0.1% X/Xo
	-
	- $\bullet$  Endcaps (wires, pads,electronics & services included): 8% X/Xo

See F. Grancagnolo talk for PET wires and Boron fiber endplates

 $J$ une 10th, 2008 **ILC ECFA2008 - C. Gatto 40** 

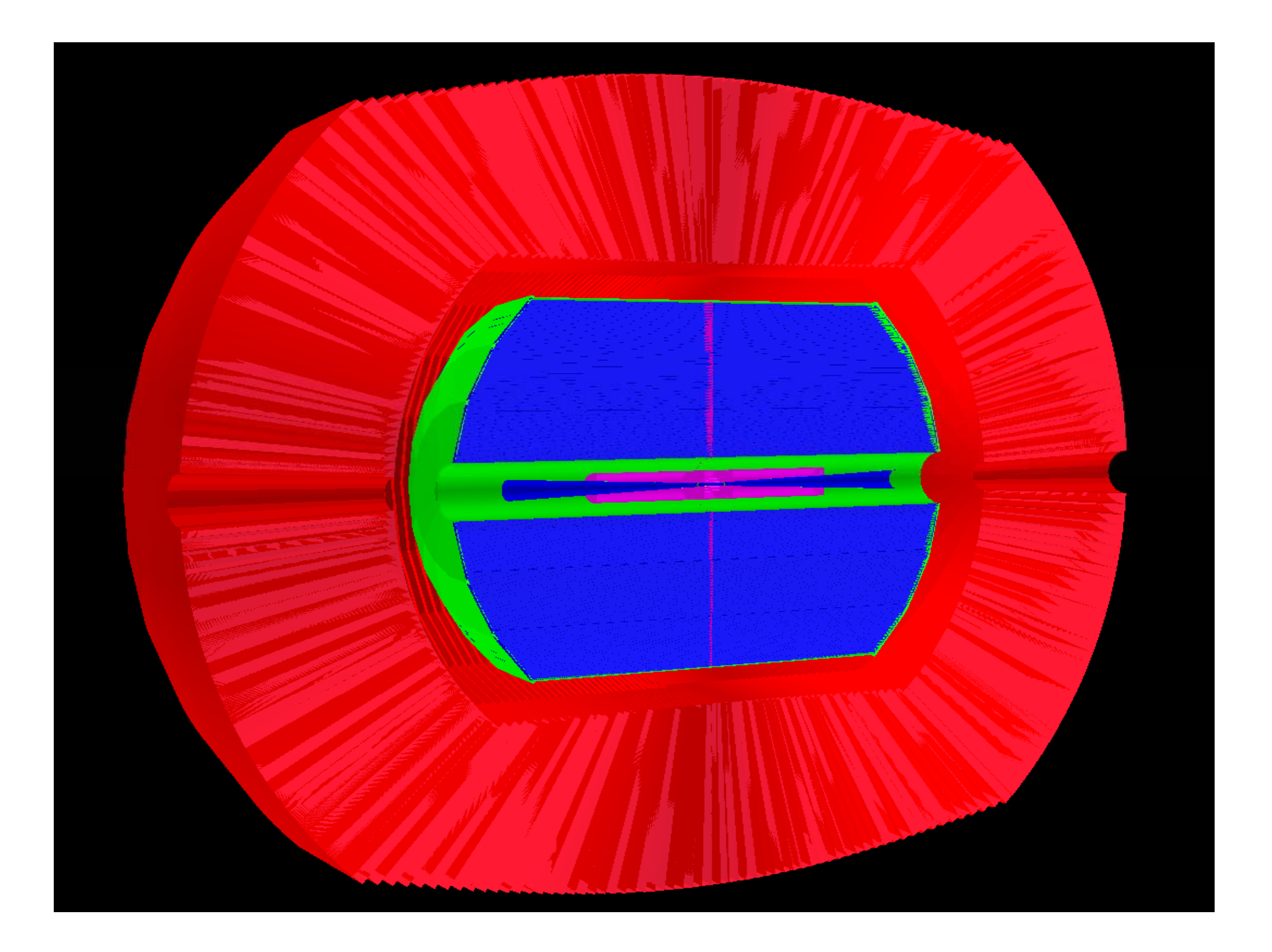

#### ttbar->6 jets event in 5 T field

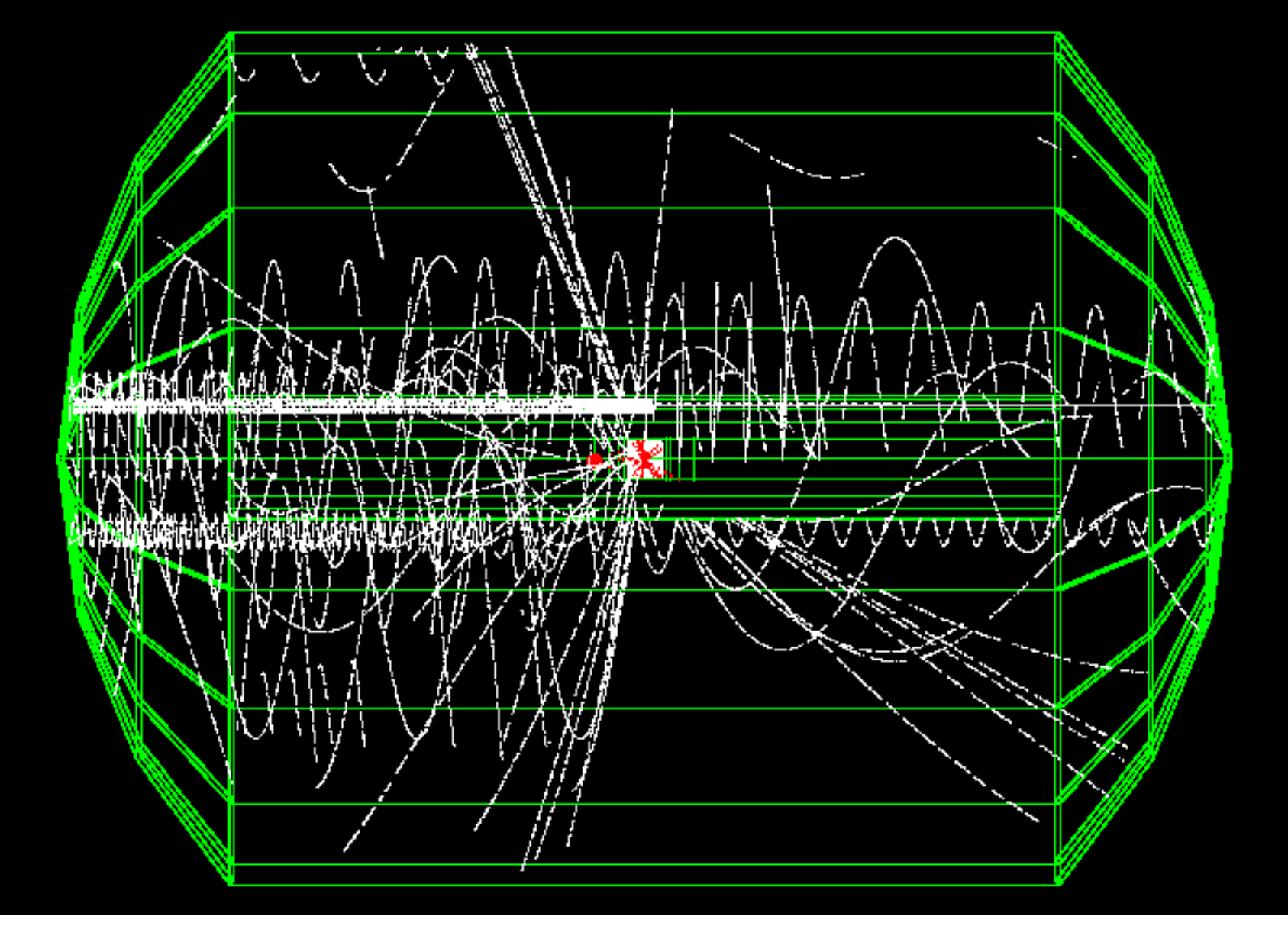

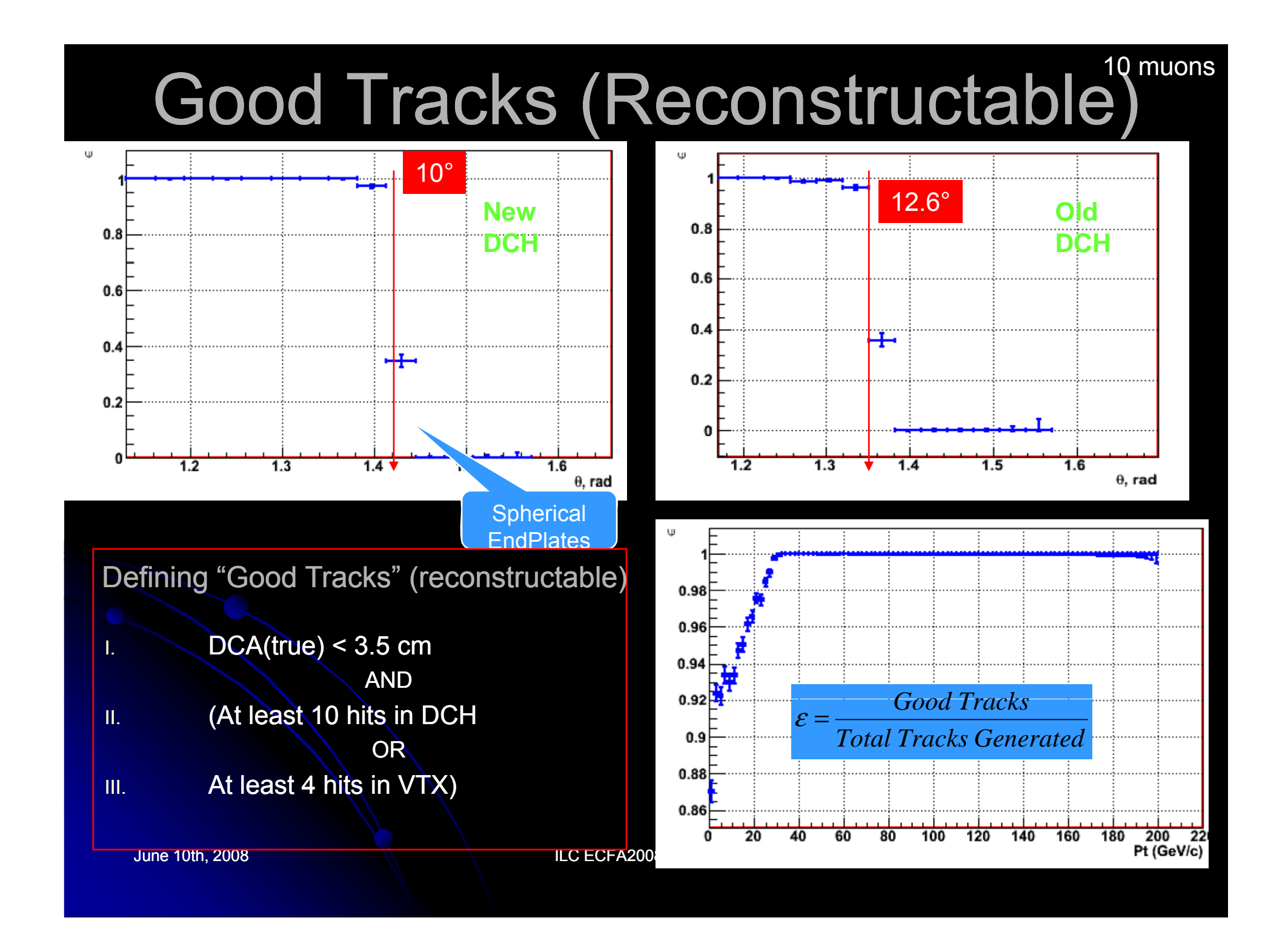

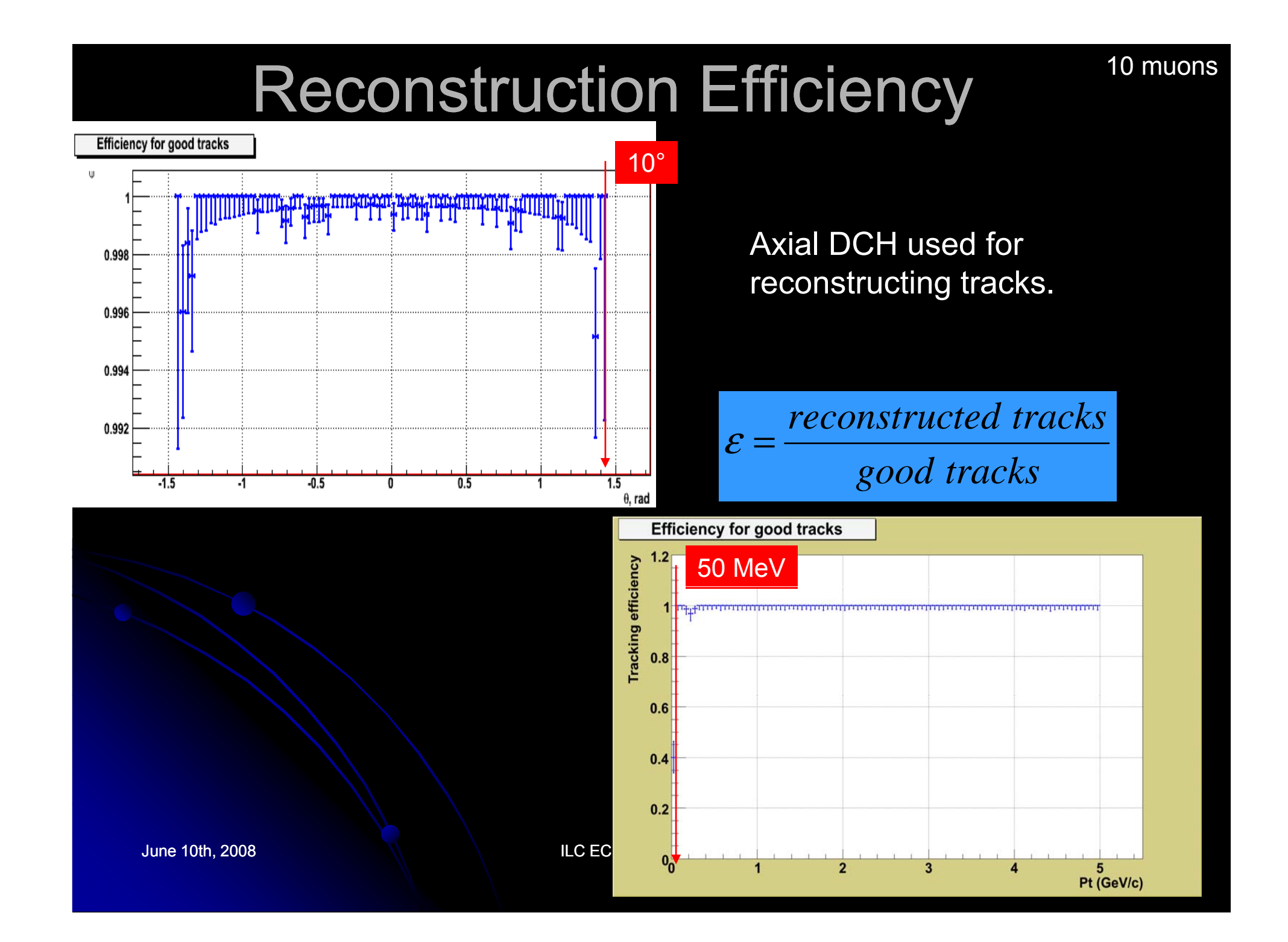

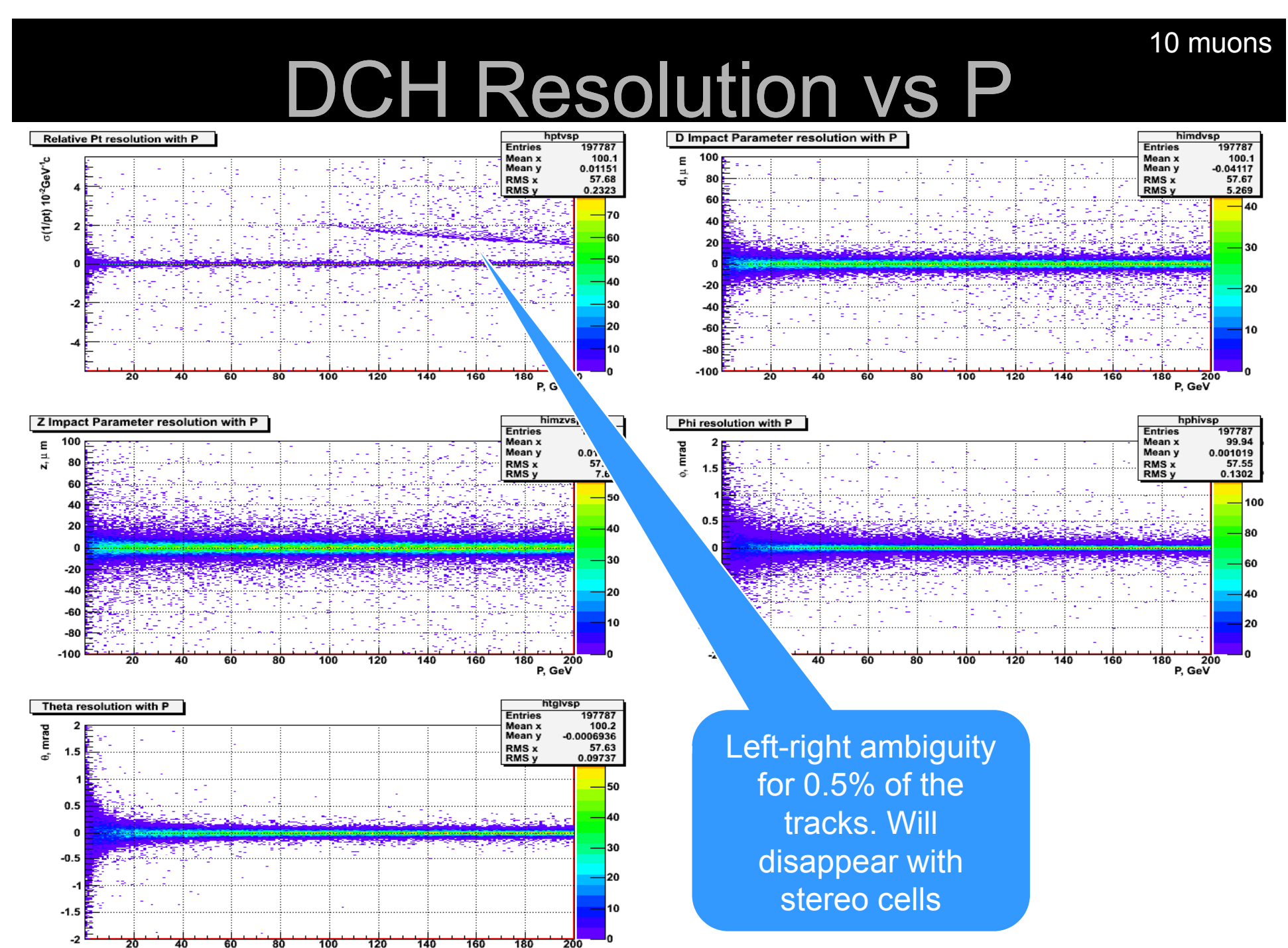

P, GeV

#### 10 muons

#### DCH Resolution vs θ

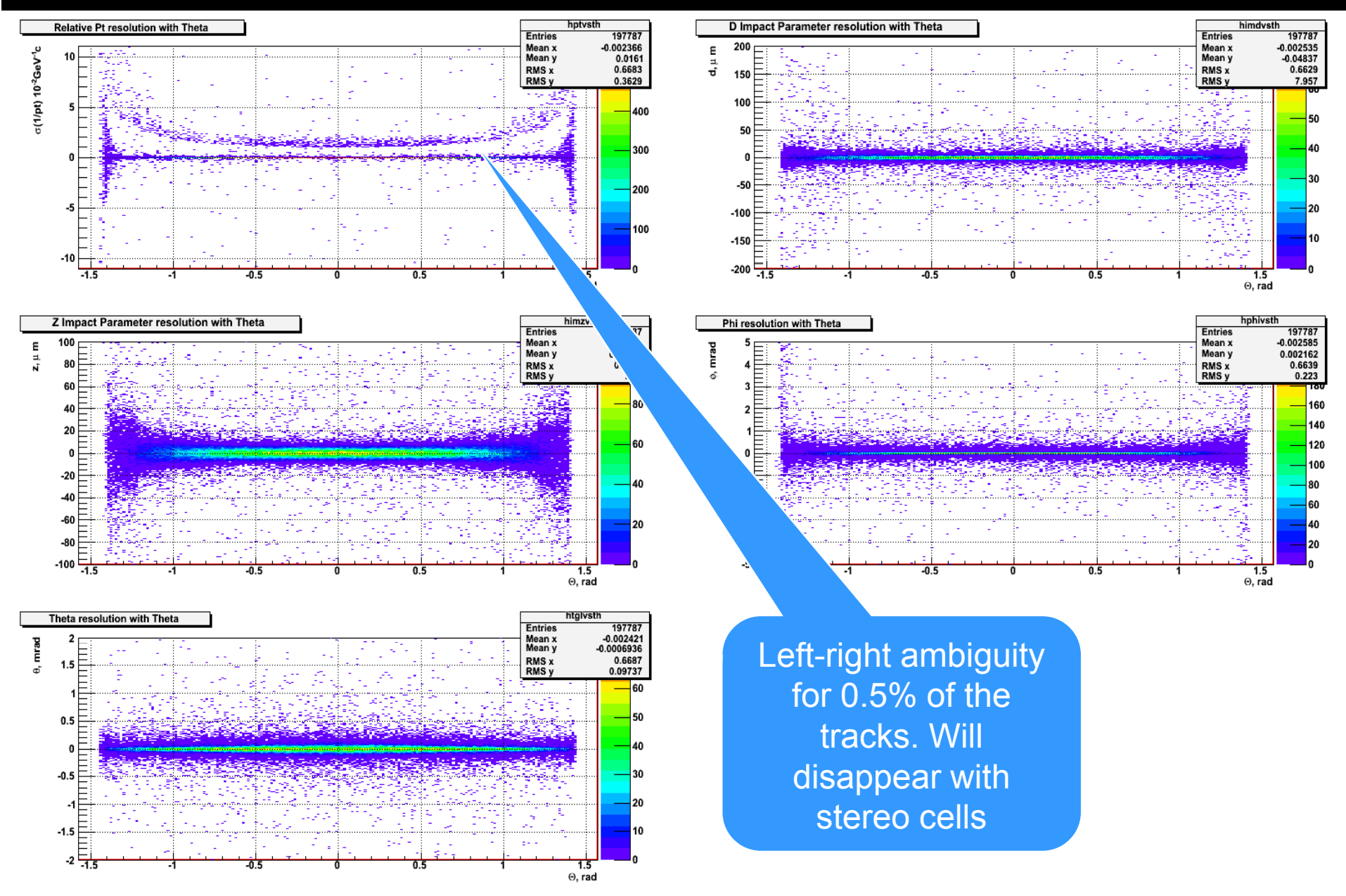

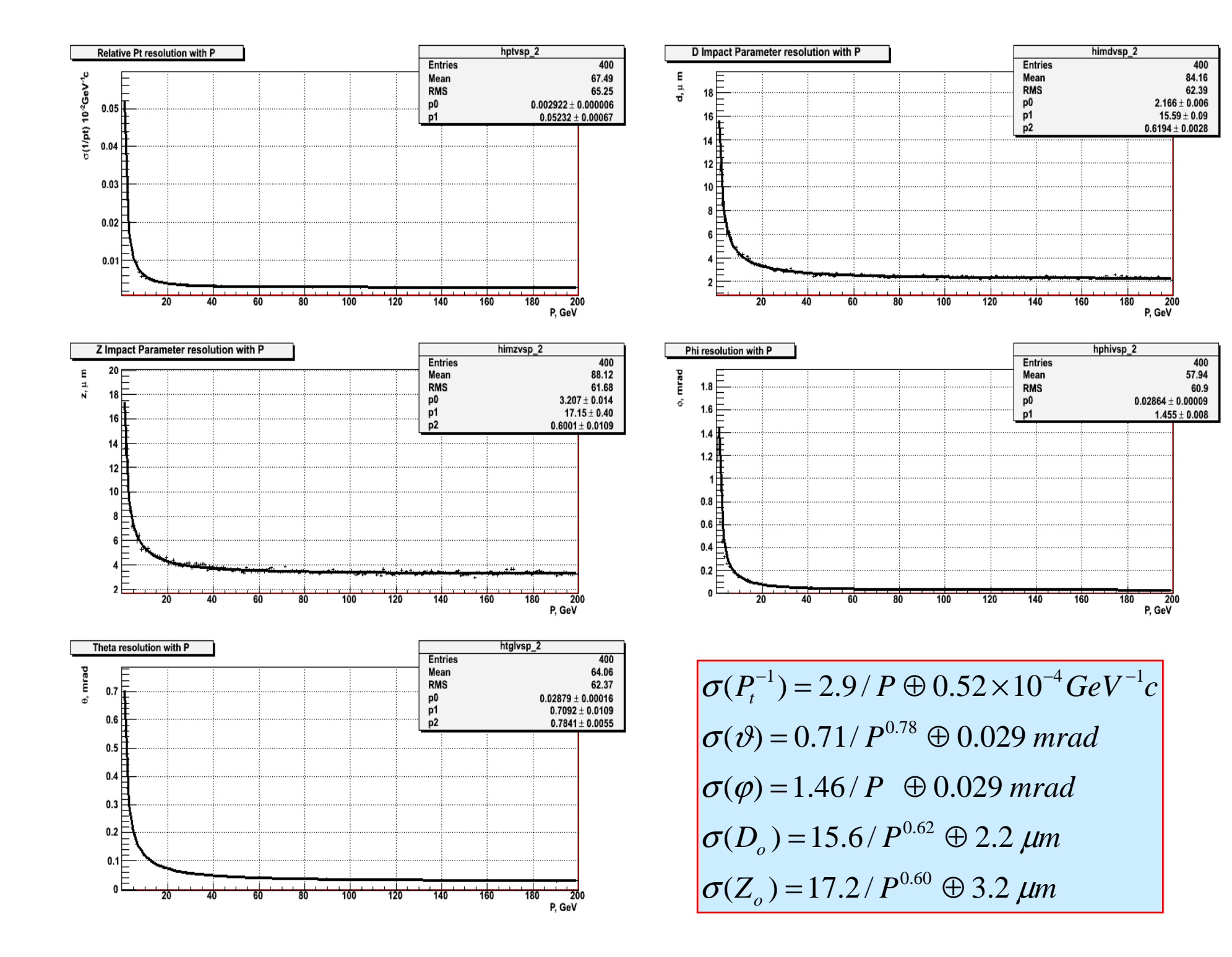

#### Performance with ttbar->6jets (I)

P, GeV

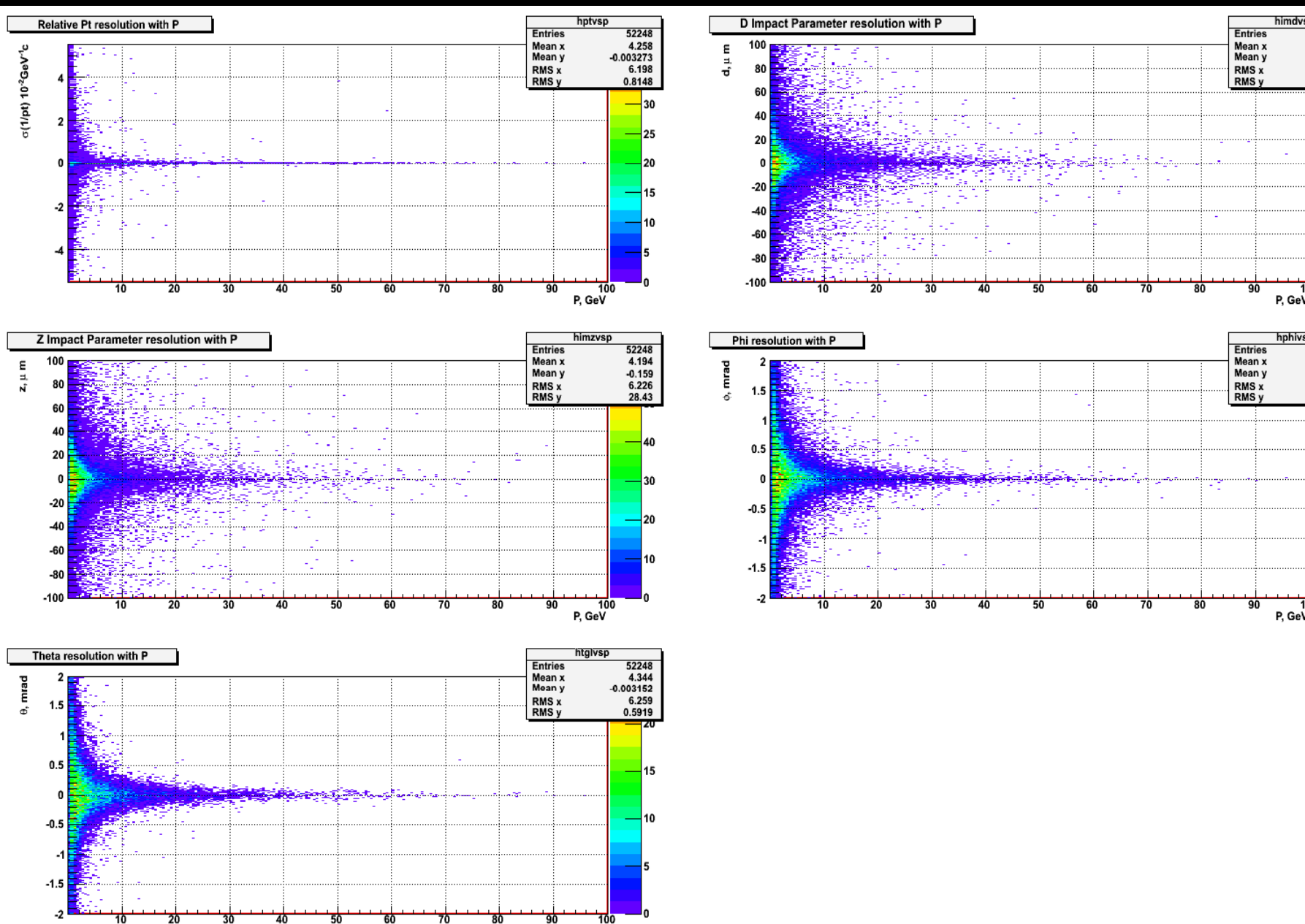

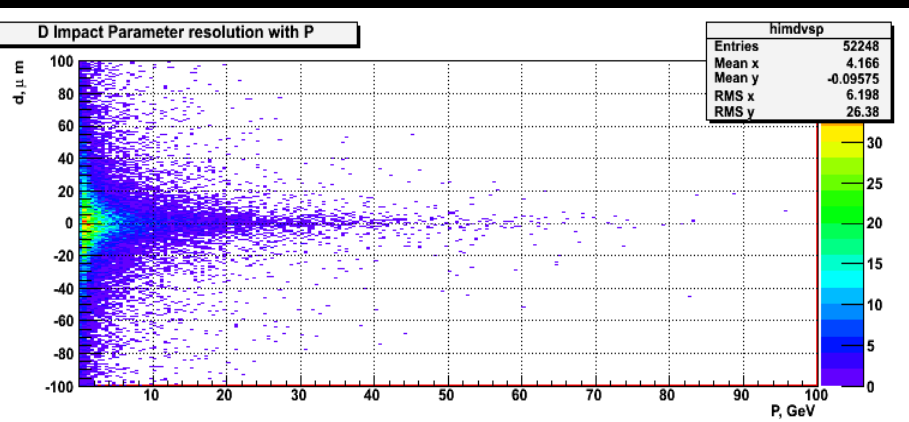

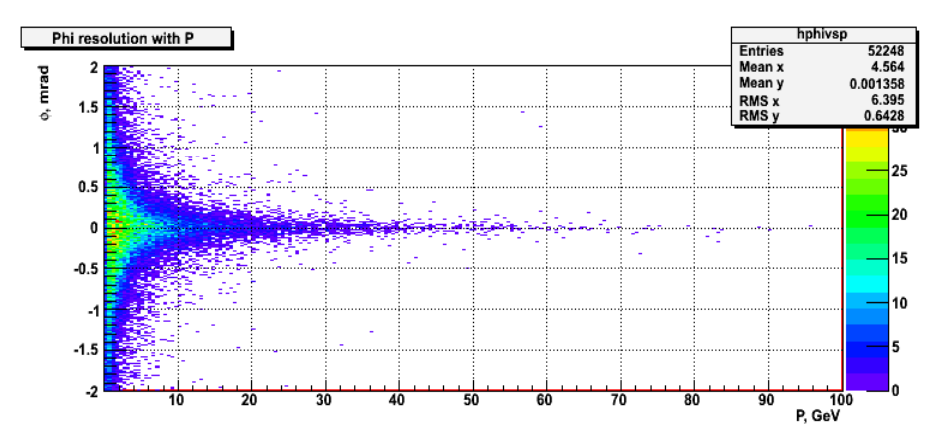

#### Performance with ttbar->6jets (I

ြး သမ္မတန္႔ အေမာက္ေတြကို အေမာက္ကို အေမာက္ကို အေမာက္ကို အေမာက္ကို အေမာက္ကို အေမာက္ကို အေမာက္ကို အေမာက္ကို အေမာက<br>သမ္းအေမာက္ကို အေမာက္ကို အေမာက္ကို အေမာက္ကို အေမာက္ကို အေမာက္ကို အေမာက္ကို အေမာက္ကို အေမာက္ကို အေမာက္ကို အေမာက

 $\overline{1.5}$  $\Theta$ , rad

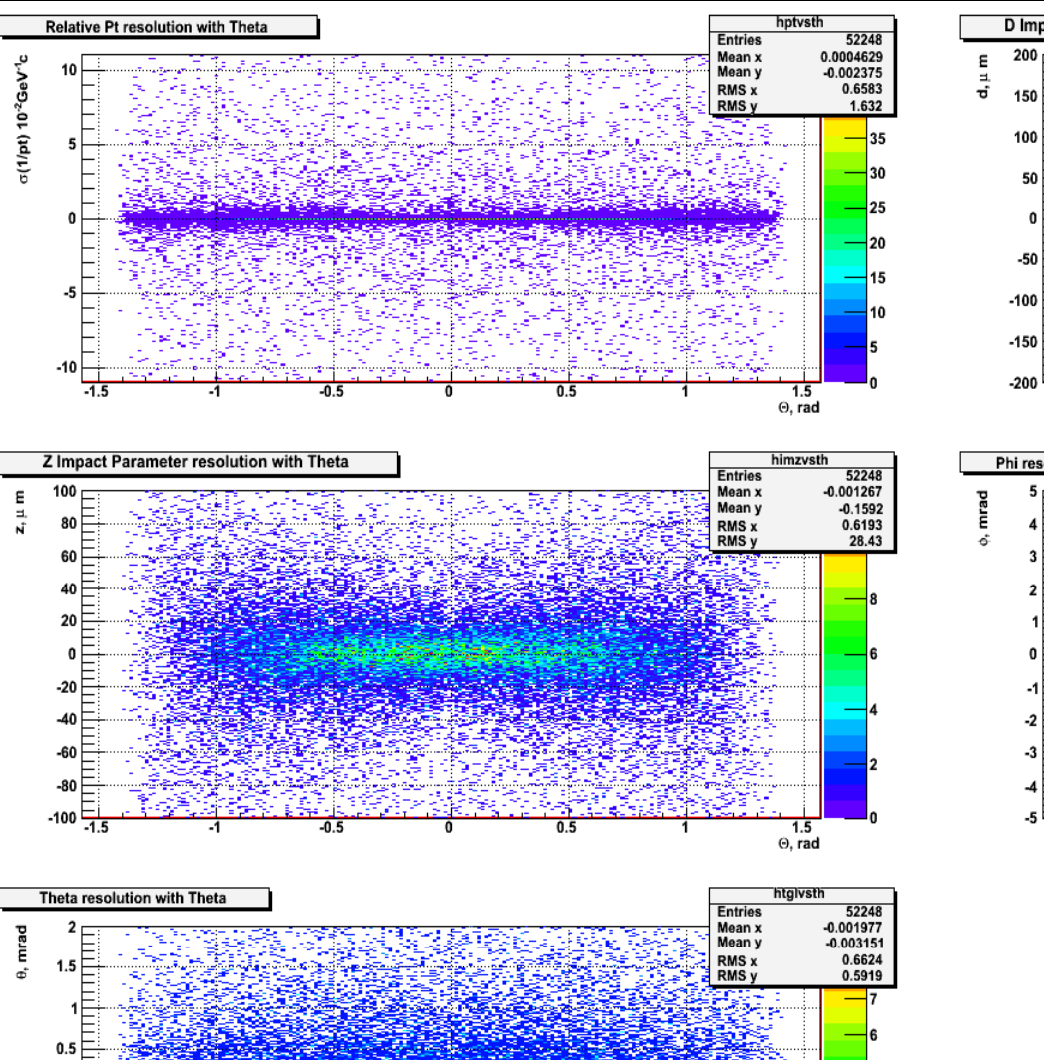

 $\mathbf{0}$  $-0.5$  $-1$  $-1.5$  $-2\frac{1}{1.5}$ 

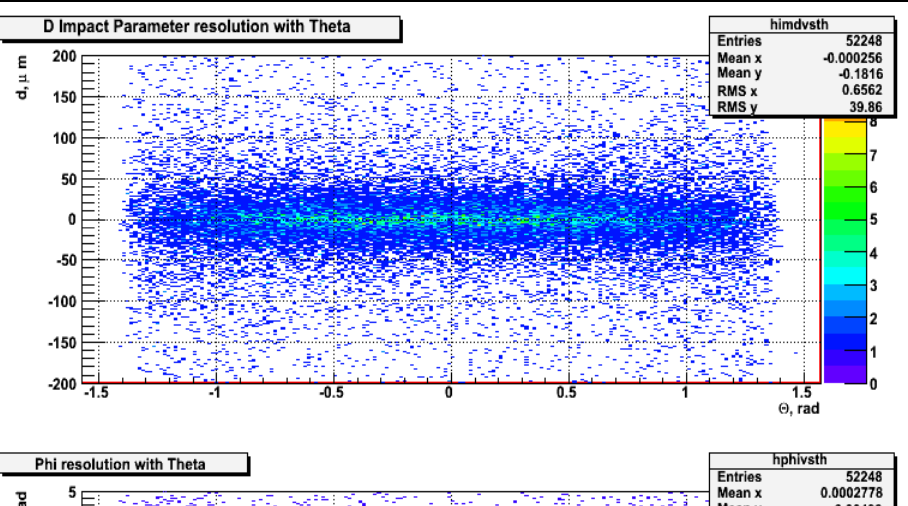

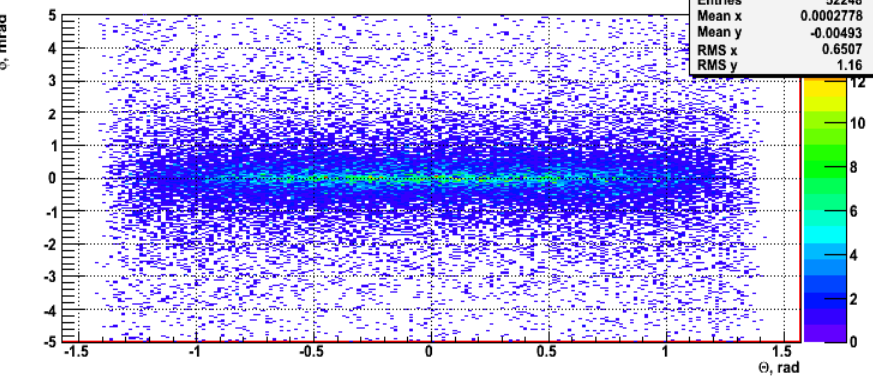

#### The Fake Clusters Problem

- $\bullet$ • to accept a new recpoint in Kalman track we require  $\chi^2$ <16
- $\bullet$  for correct assignment this translate into a minimum distance between clusters greater than 4 sigmas of resolution.

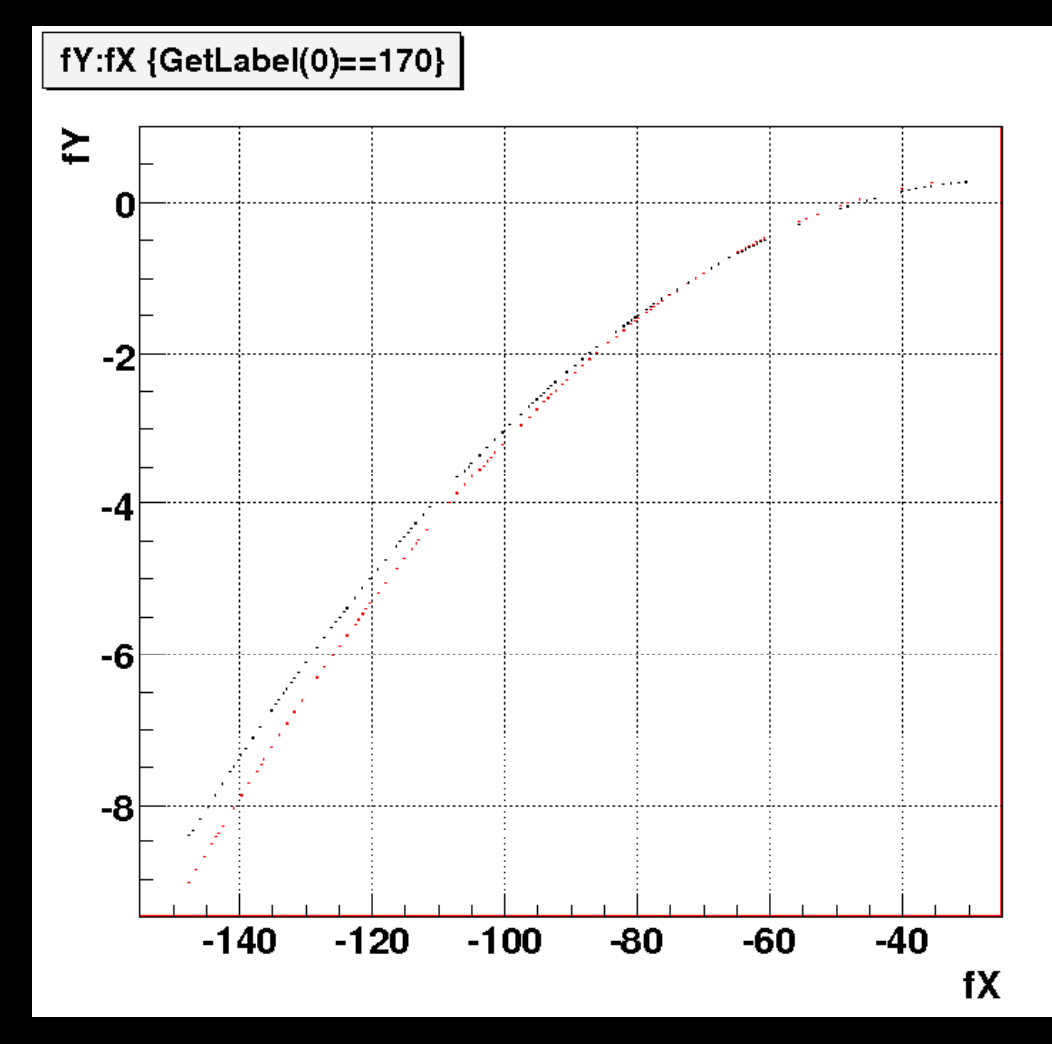

#### Pattern Recognition Performance

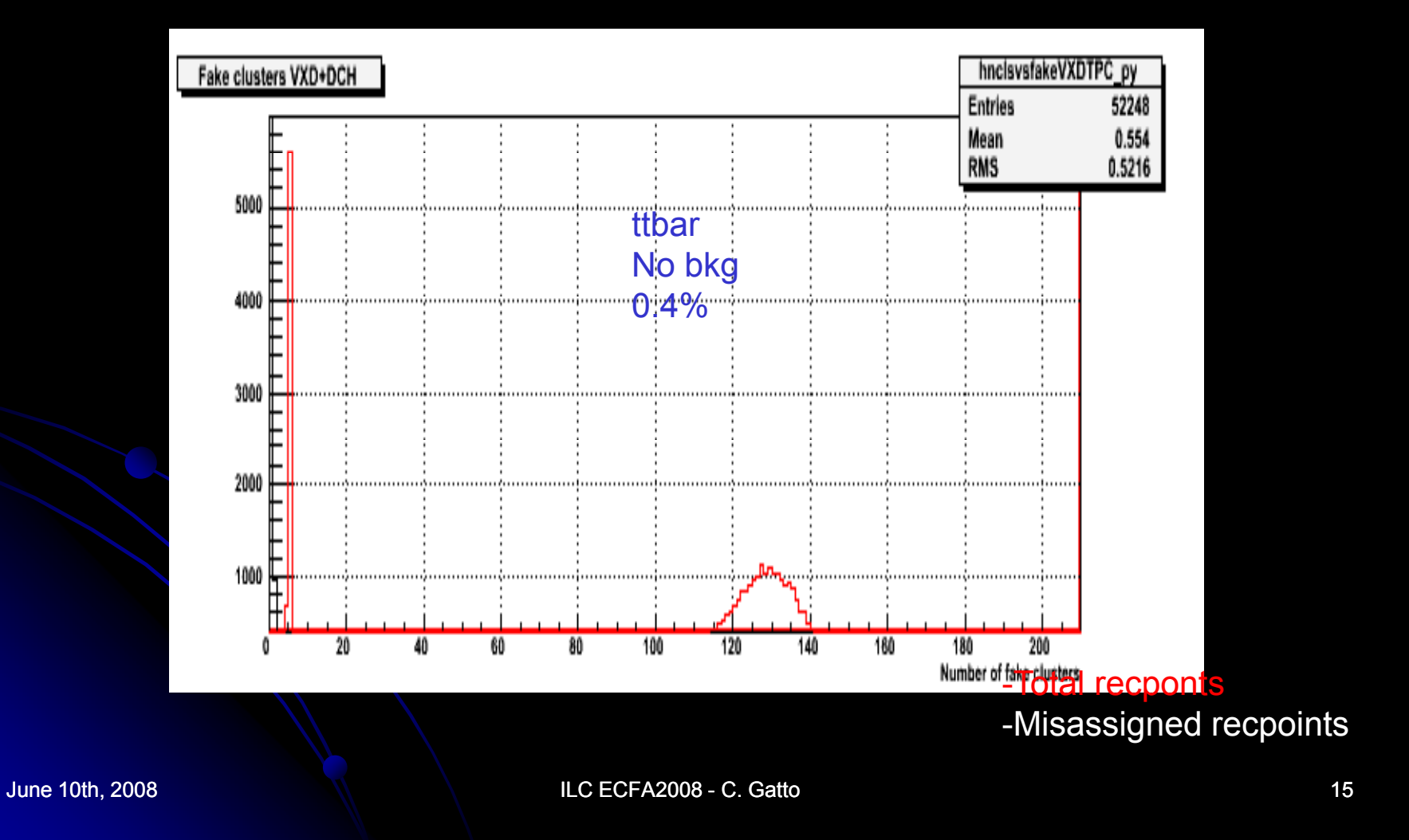

# Performance Studies for the Hadronic Calorimeter

- New HCAL layout (3rd version)
- Still improving simulation algorithms
- Waveform analysis -> disentangling the neutron component

The 4th Concept Hadronic Calorimeter (third version) Cu + scintillating fibers + Ĉerenkov fibers ~1.4° aperture angle  $\sim$  10  $\lambda_{\sf int}$  depth Azimuth coverage down to 2.8° Barrel: 16384 cells Endcaps: 7450 cells

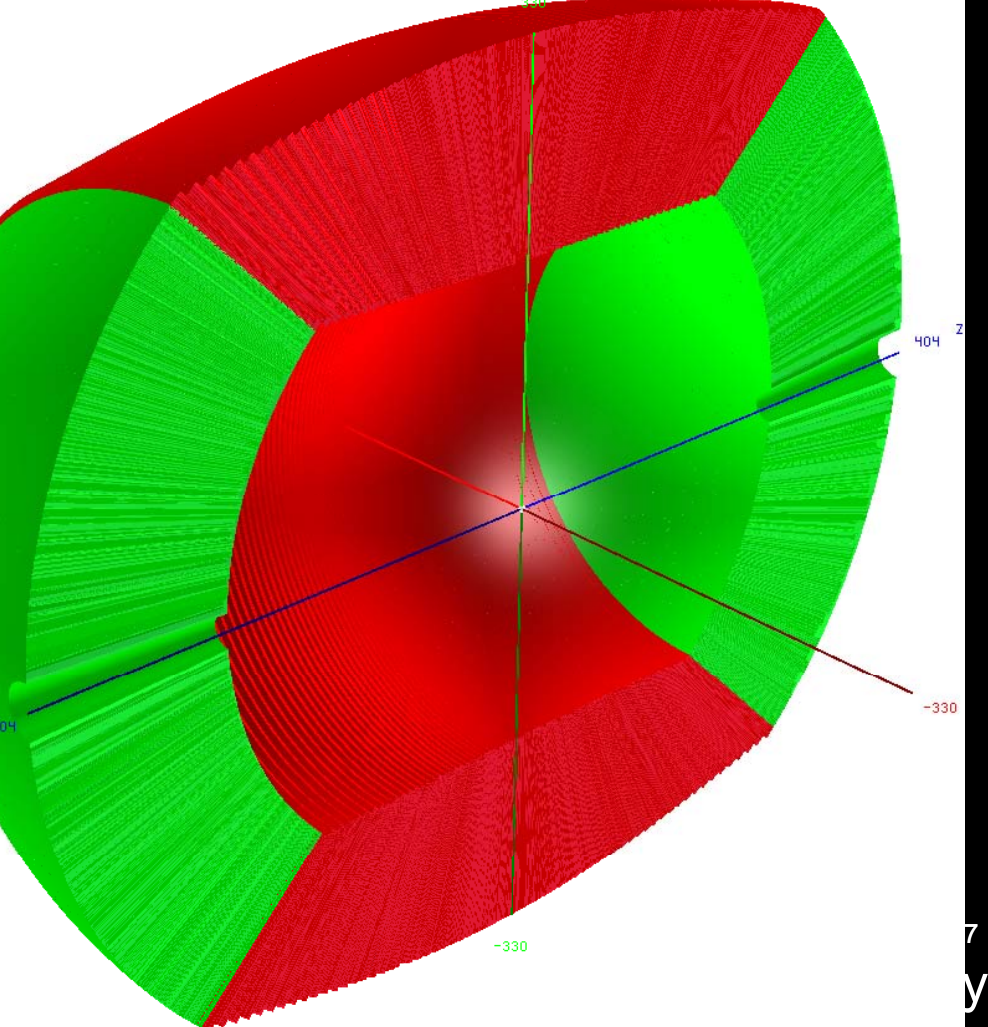

#### Hadronic Calorimeter Cells

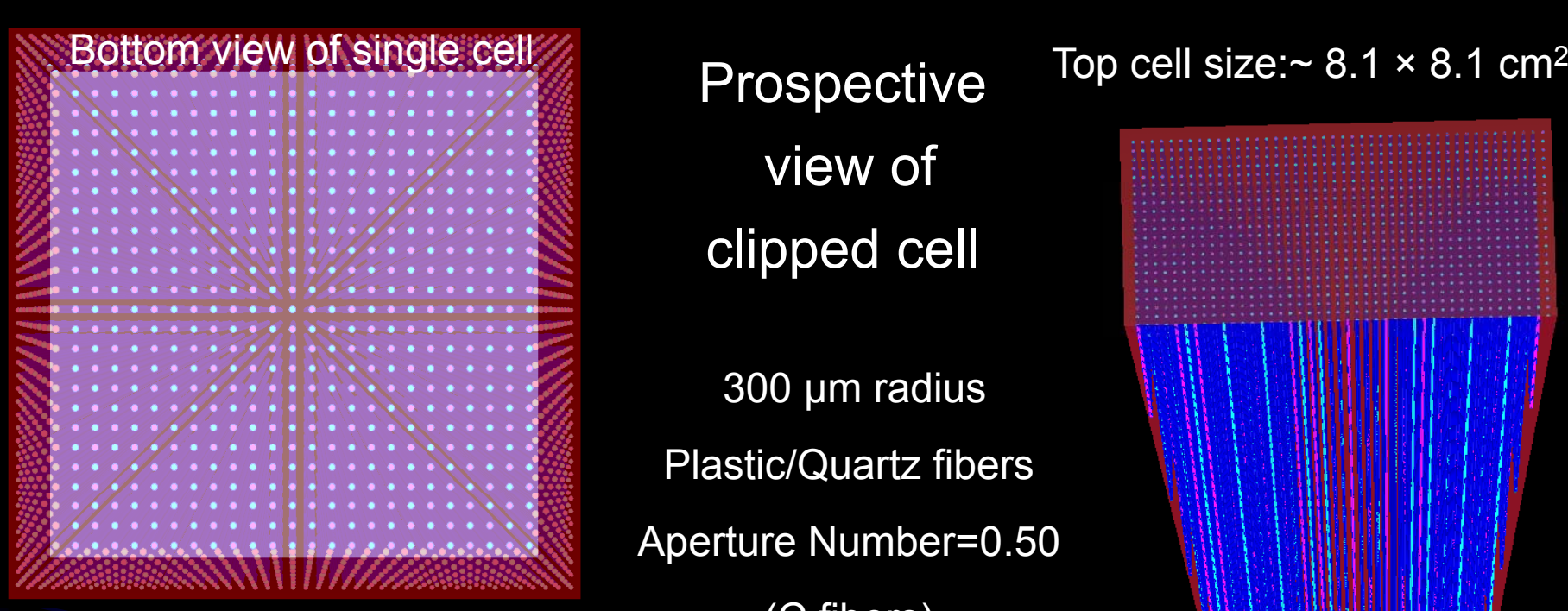

**Prospective** view of clipped cell

300 μm radius

Plastic/Quartz fibers

Aperture Number=0.50

(C fibers)

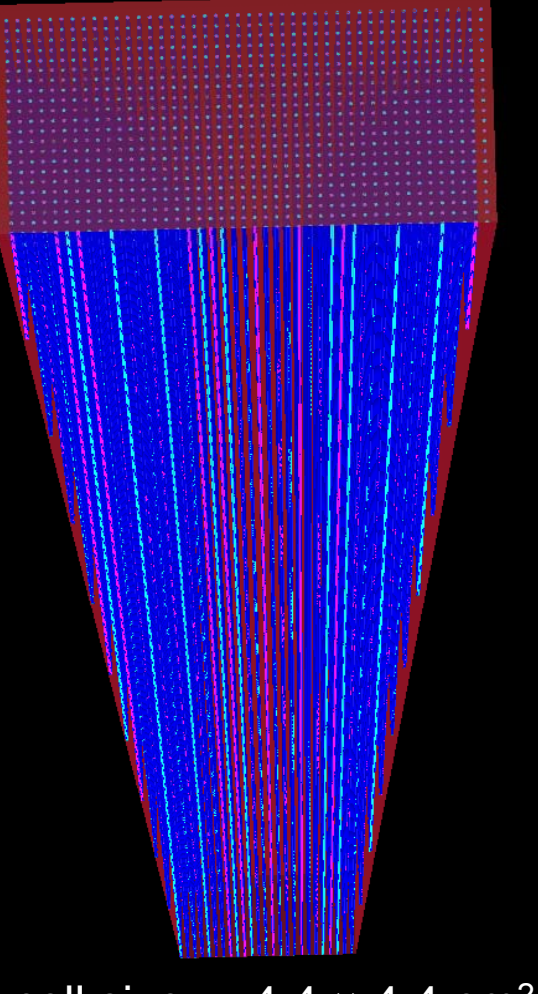

Number of fibers inside each cell: ~1600

equally subdivided between Scintillating and

**Cerenkov** 

Fiber stepping  $\sim$ 2 mm

Cell length: 150 cm

Each tower works as two independent towers in the same **BULLOTT CEL SIZE. FELT A H.H A H.H C**<br>18 volume

Bottom cell size:  $\sim$  4.4  $\times$  4.4 cm<sup>2</sup>

### Simulation Details

- $\bullet$ ILCroot framework
- $\bullet$  Pandora-Pythia,Whizard, Sherpa, CompHEP, GuineaPig to generate events
- $\bullet$ Fluka to track particles across the detectors
- $\bullet$  Scintillation and Cerenkov light handled with appropriate algorithms
- $\bullet$ Full digitization/clusterization (noise, thresholds, etc.)
- $\bullet$  Full pattern recognition
	- $\bullet$ • Clusterization = collection of nearby "digits"
	- $\bullet$ Unfolding of overlapping showers through Minuit fit to shower shape
	- $\bullet$ • Durham for jet-finding/reconstruction

June 10th, 2008 ILC ECFA2008 ECFA2008 - C. Gatto 19

#### Event Display in ILCroot

e

+ e

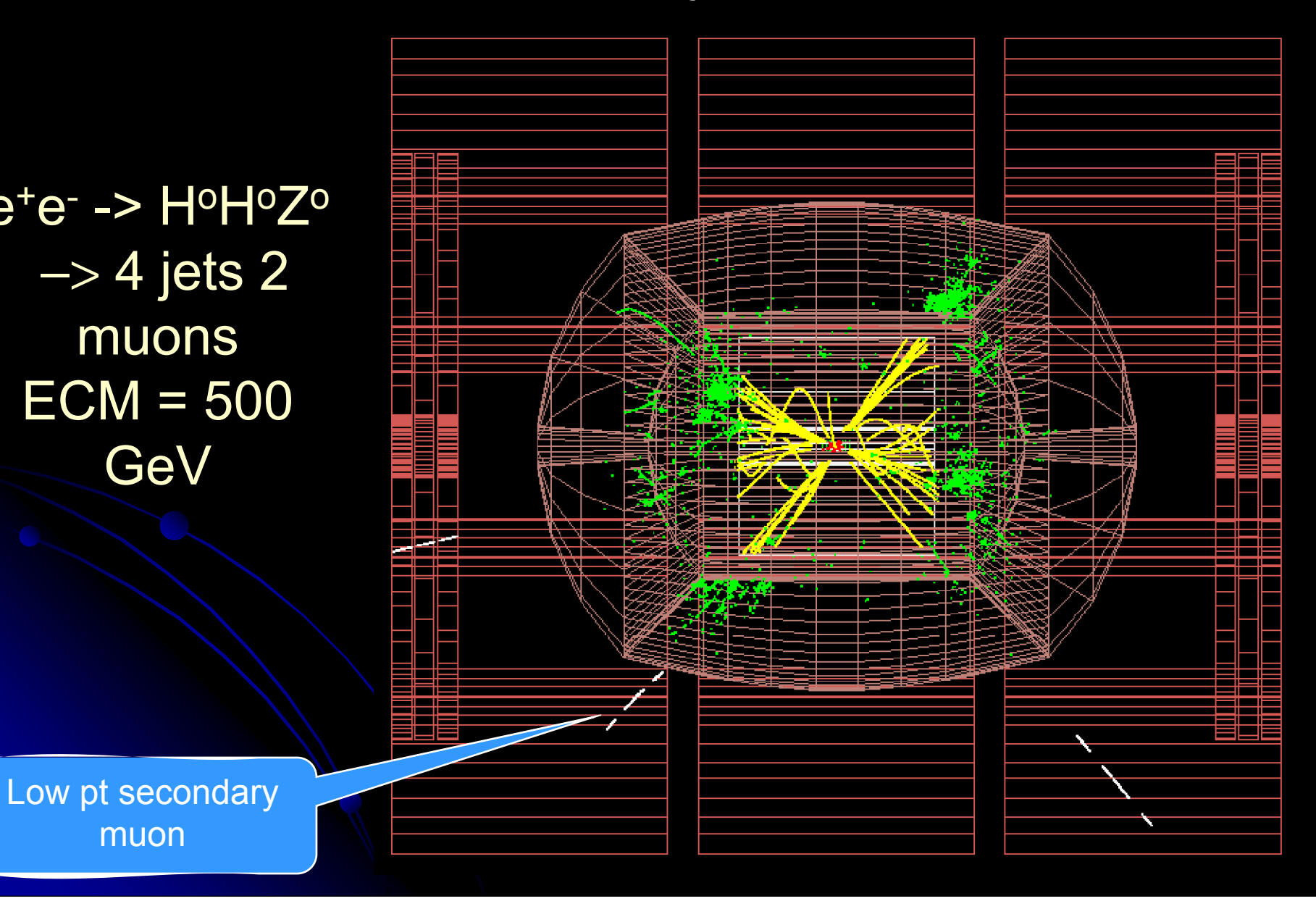

#### Total Energy Resolution for di-jets (gaussian fit) Di-jets event s

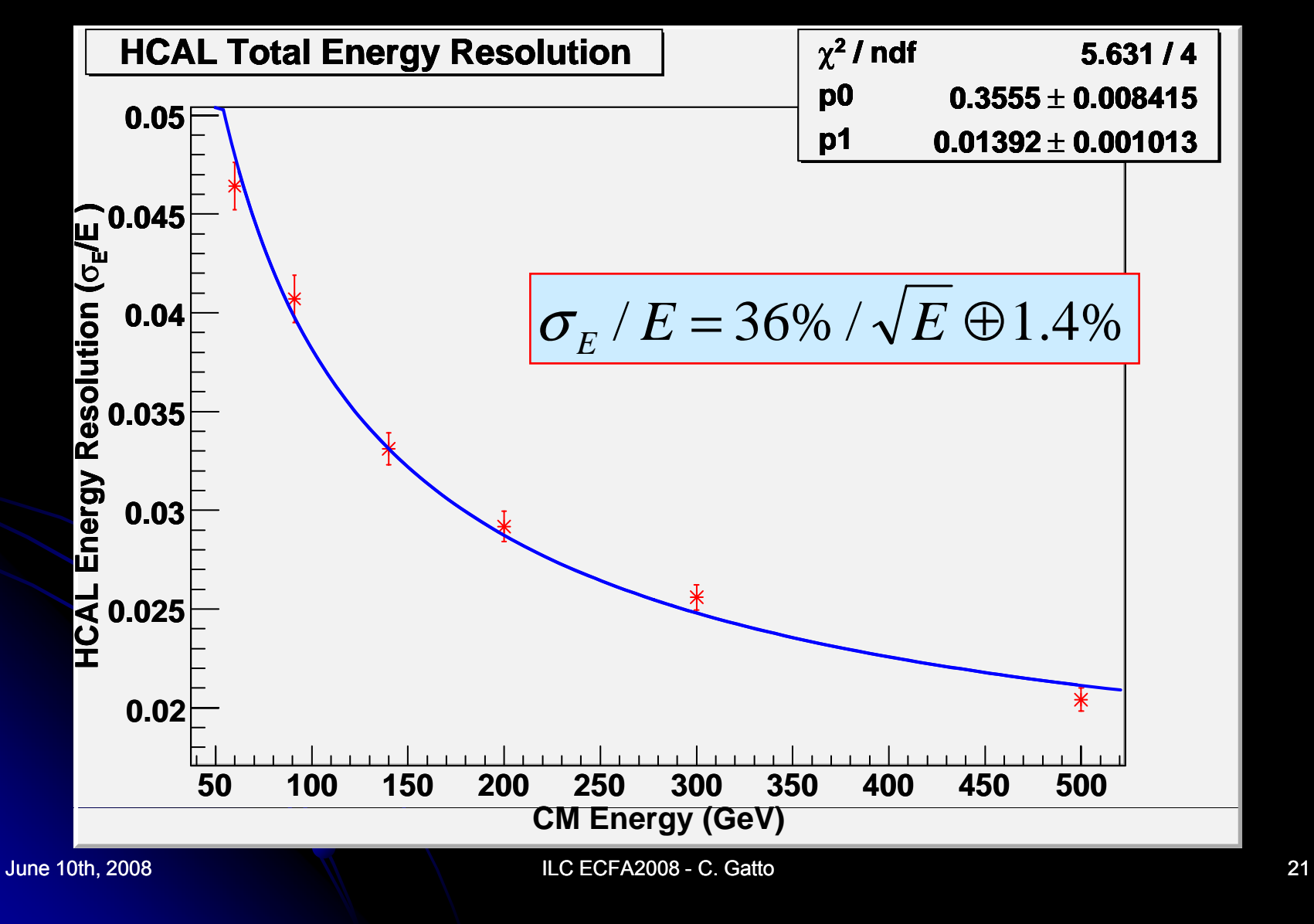

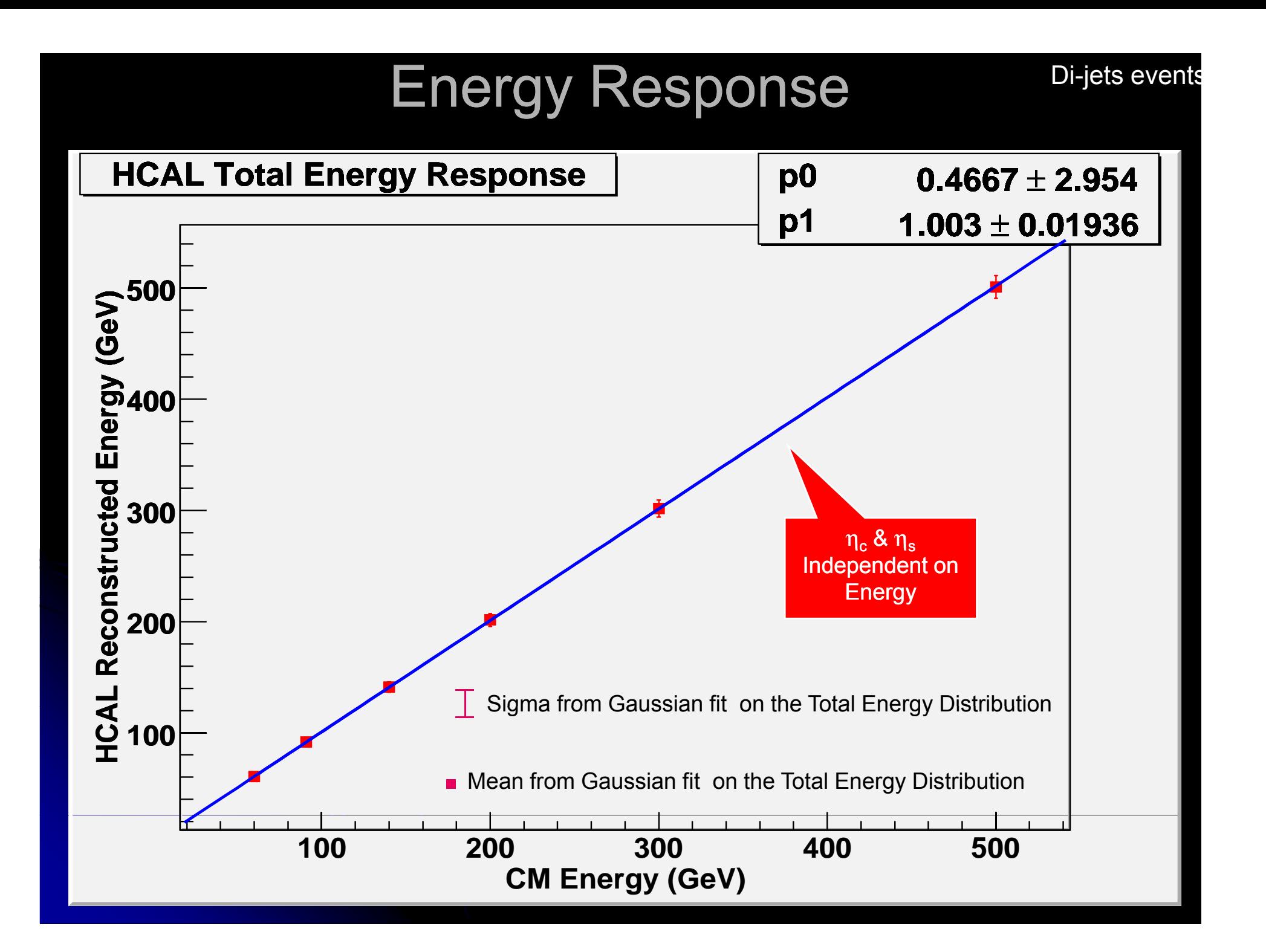

#### $Z_{o}$  Mass  $\quad$  (with Gaussian fit)

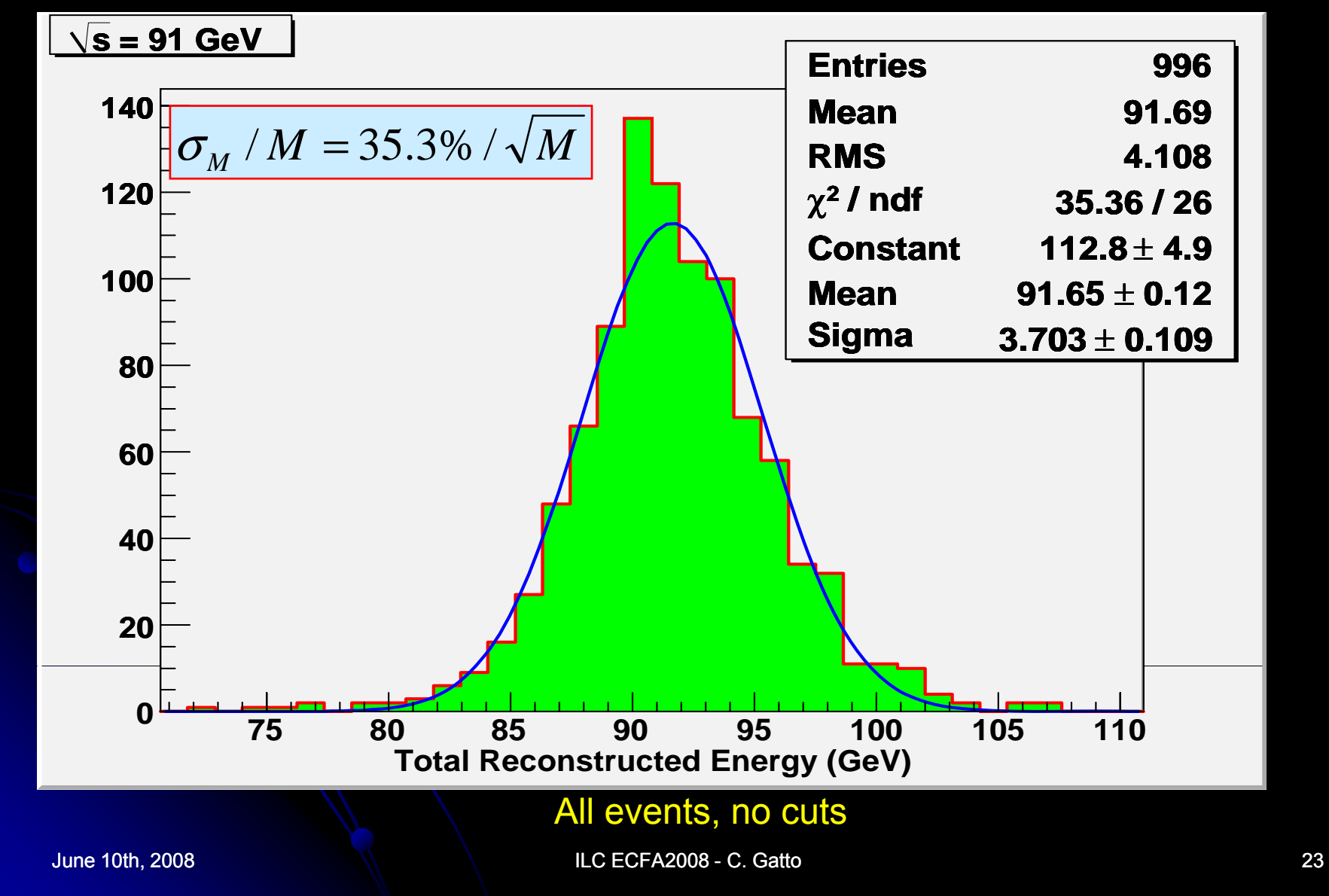

#### Summary of Performace Studies

- Resolutions with multi-jets are dominated by multiple scattering
- Redundancy of measurements and seedin g in central tracker is fundamental for good performance
- Small drift cell (drift time <= time between BXs) relax the requirements on the VTX
- Energy resolution in Dual Readout calorimeter is unaffected by smaller tower

### **Conclusions**

- **Performance studies are well under way**
- $\bullet$ Critical issues have been pinpointed
- ILCroot is being continuously upgraded, with newer versions of the subdetectors
- Simulation consolidation phase is mostly concluded
- Physics benchmark studies will start shortly
- We just learnt that Fluka must be used for shower simulation and G4 for tracking (not <sup>a</sup> problem in ILCroot)
- Muon detector studies have been deferred

June 10th, 2008 ILC ECFA2008 ECFA2008 - C. Gatto 25

#### Backup slides

#### 4thConcept ILC Drift Chamber Layout

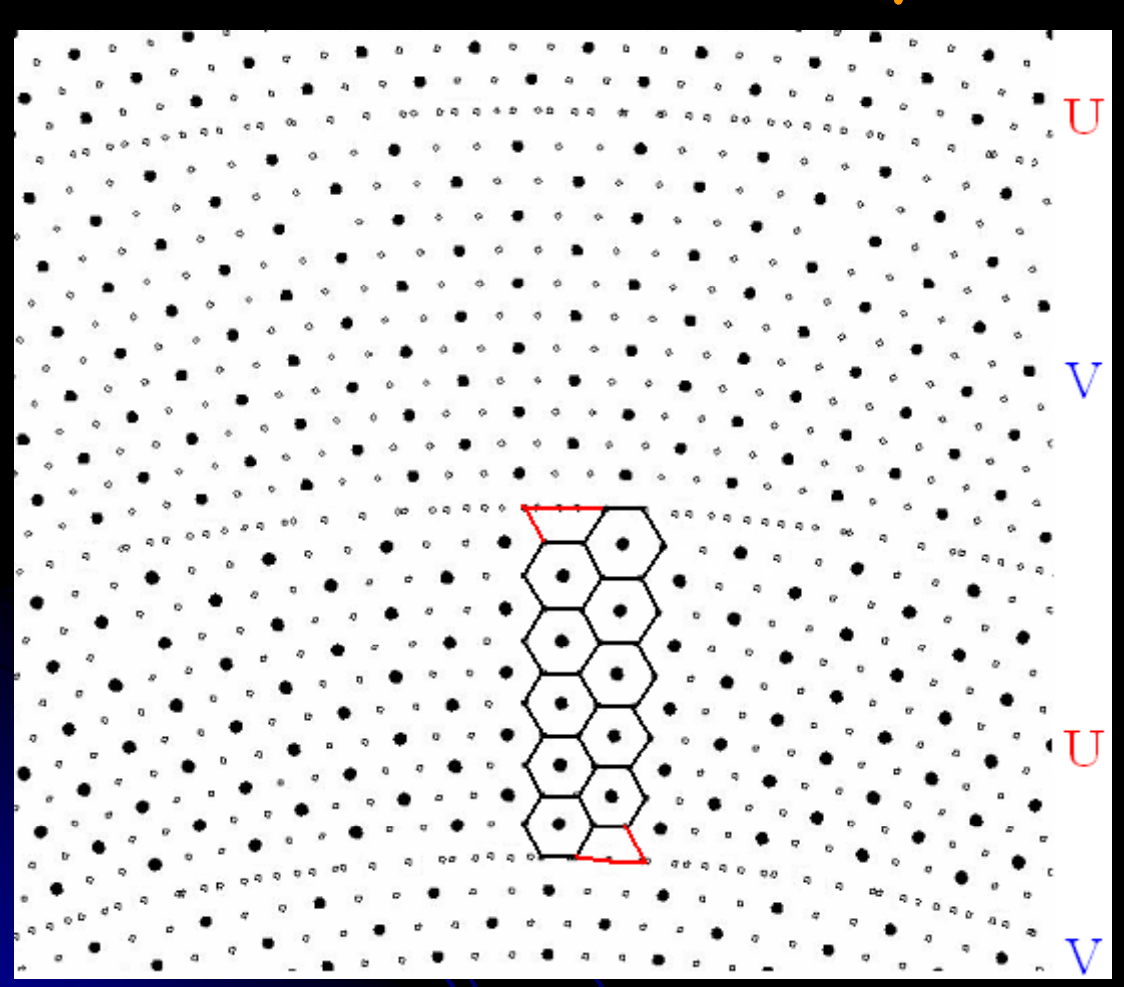

Hexagonal cells f.w./s.w.=2:1

cell height: 1.00 ÷ 1.20 cm cell radius: 6.00 ÷ 7.00 mm

(max. drift time < 300 ns !)

20 superlayers, in 200 rings 10 cells each (7.5 in average) at alternating stereo angles ±72 ÷ ±180 mrad (constant stereo drop = 2 cm)

60000 sense w. 20 μm W 120000 field w. 80 μm Al

"easy"  $t$ -to-d  $r(t)$  (few param.)

>90% sampled volume

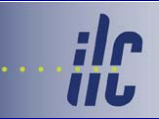

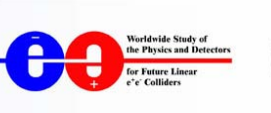

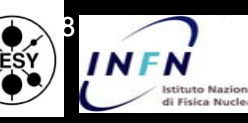

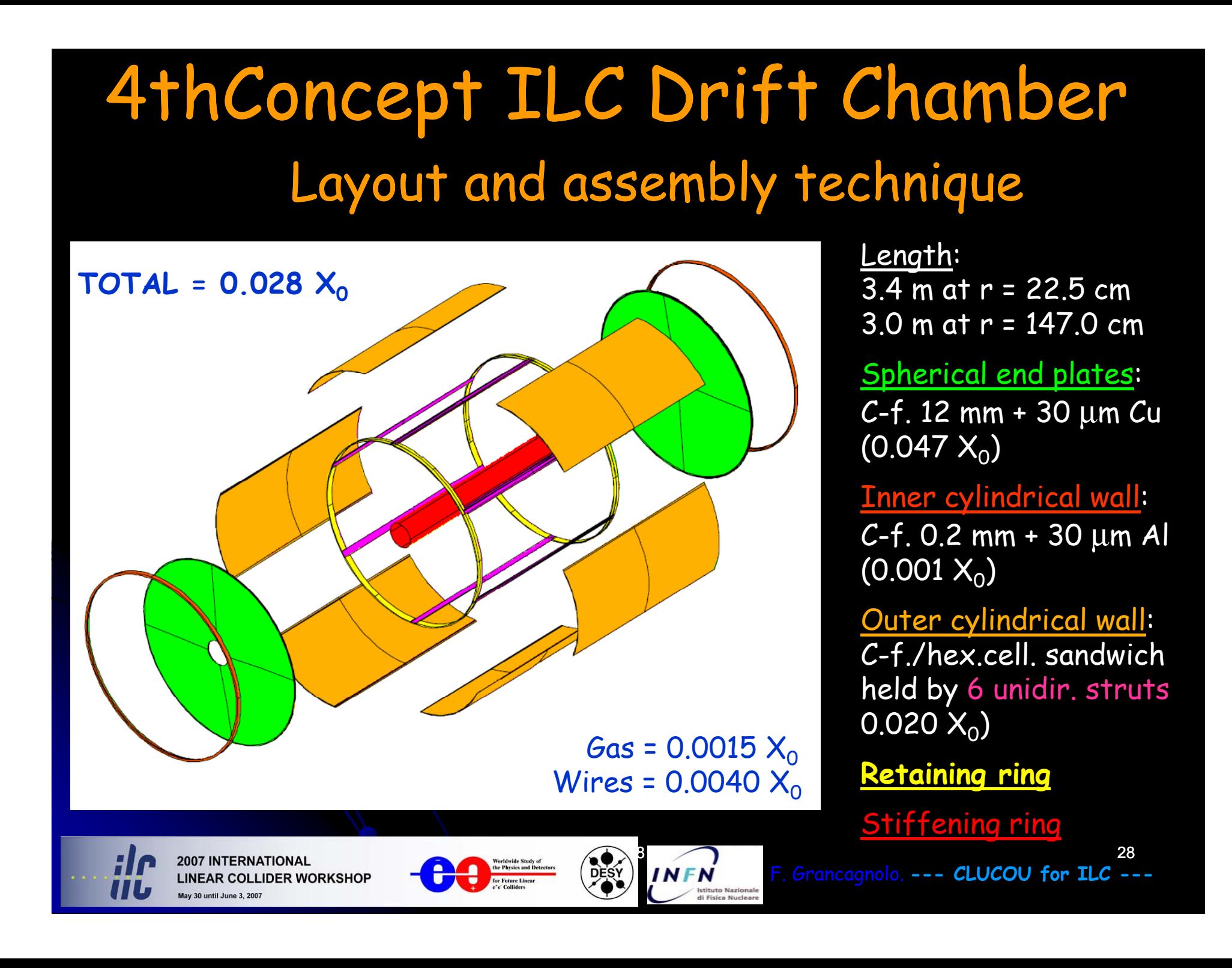

# CLUster COUnting

MC generated events: 2cm diam. drift tube  $gain = few \times 10$ gas: 90%He–10%iC4H10 no electronics simulated vertical arbitrary units  $\begin{array}{|c|c|c|c|c|}\n\hline\n\text{b}=0\n\end{array}$ 

cosmic rays triggered by scintillator telescope and readout by  $8$  bit,  $4$  GHz,  $2.5$  Gsa/s digital sampling scop through a  $1.8$  GH $\overline{\times}$  x10 preamplifier

 $-500$  $-1000$  $-1000$  $-2000$  $-1500$  $-3000$  $-2000$  $-2500$  $-4000$  $-3000$ b=0b=1 $b = 1$  cm  $0.6$ transport of the state of the state of the state of the state of the state of the state of the state of the state of the state of the state of the state of the state of the state of the state of the state of the state of t  $\sqrt{3}$  2008  $\sqrt{2}$ F. Grancagnolo. **--- CLUCOU for ILC ---DESY NFN** 

stituto Nazionale

di Fisica Nucleare

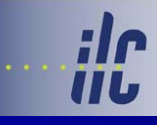

**LINEAR COLLIDER WORKSHOP** May 30 until June 3, 200

#### Pulls (full digitization)

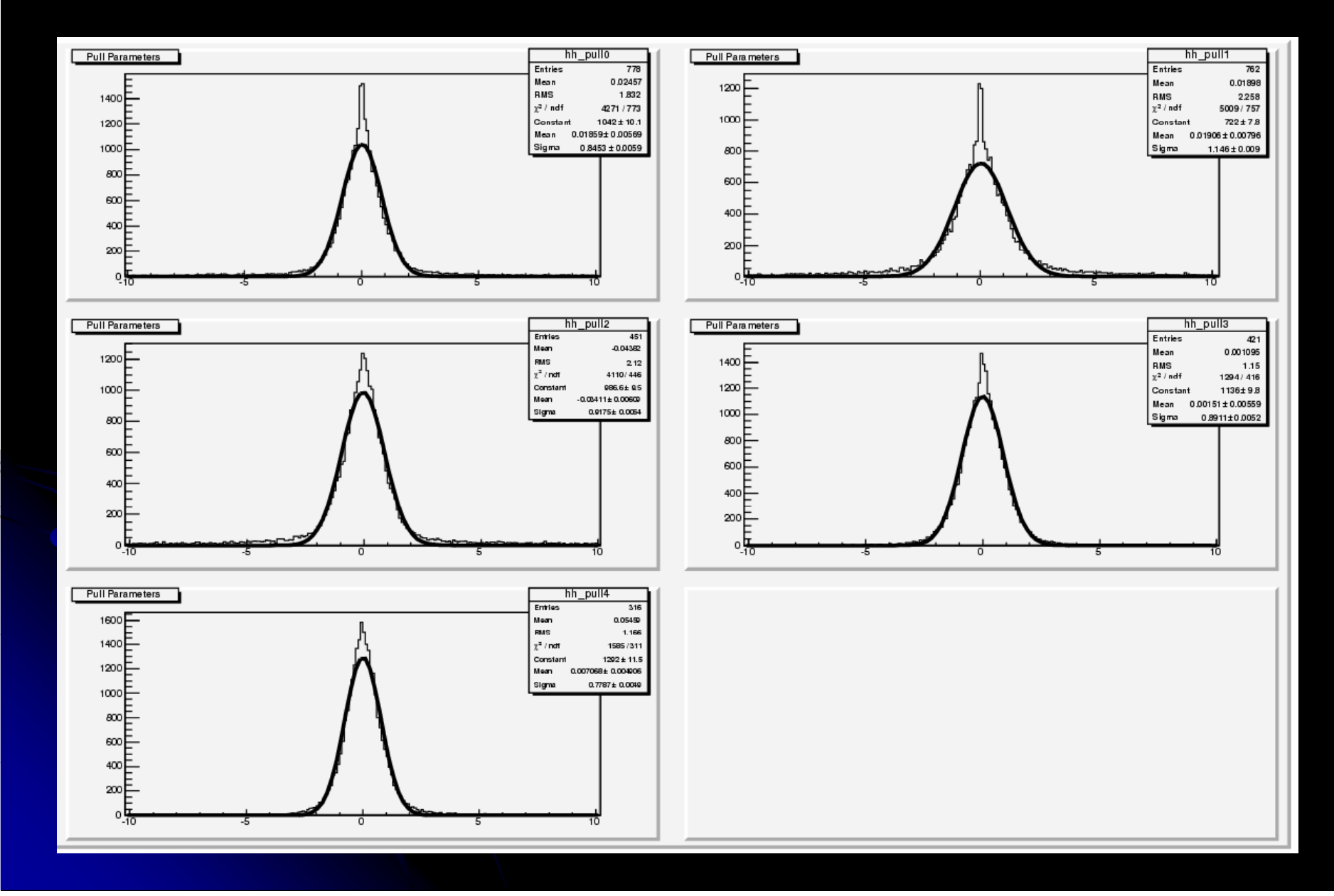

#### $e^+e^- >> Z_{\rm o}H_{\rm o} >> \mu^+\mu^-\!\!X$ + e<sup>+</sup>e<sup>-</sup> ->  $Z_oZ_o$  ->  $\mu^+\mu^-\chi$  background  $[E_{cm}$ =230]

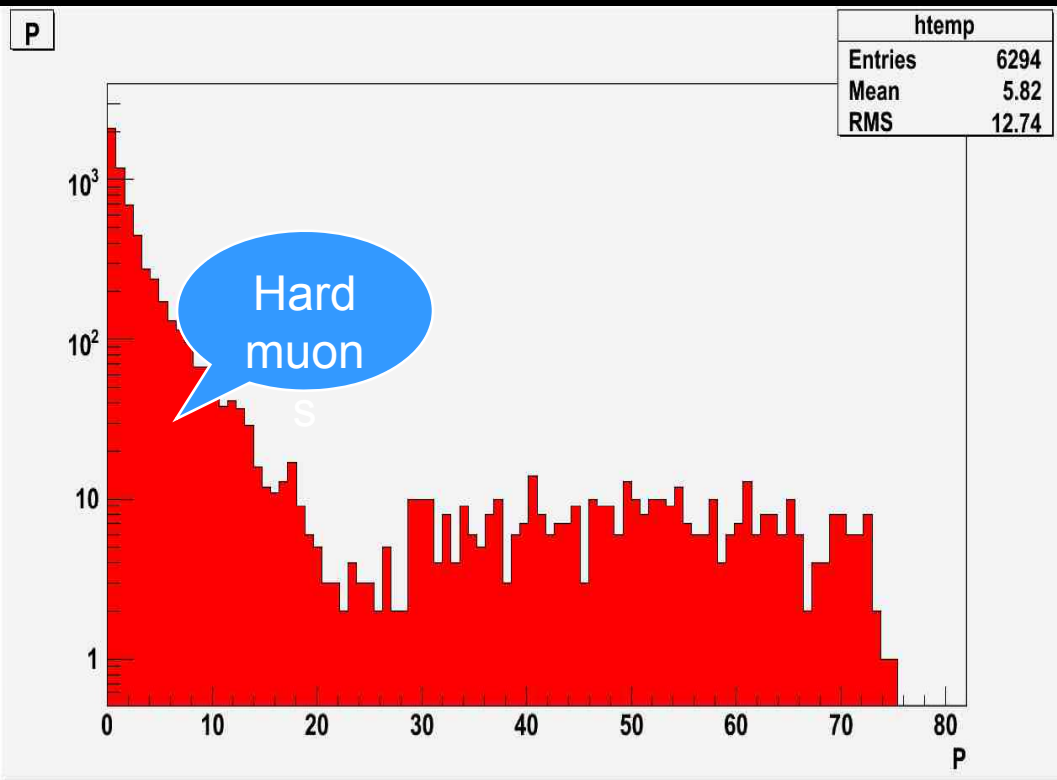

- $\bullet$ Momentum spectrum for generated tracks entering the central tracker region
- $\bullet$  $\bullet$  Standard benchmarck channel
- **June 10th, 2008 31 ILC ECFA2008 C. Gatto ILC ECFA2008** C. Gatto **31**  $\bullet$ Used as reference with existing analyses

#### e<sup>+</sup>e<sup>-</sup> -> ttbar->6jets E<sub>cm</sub>=350

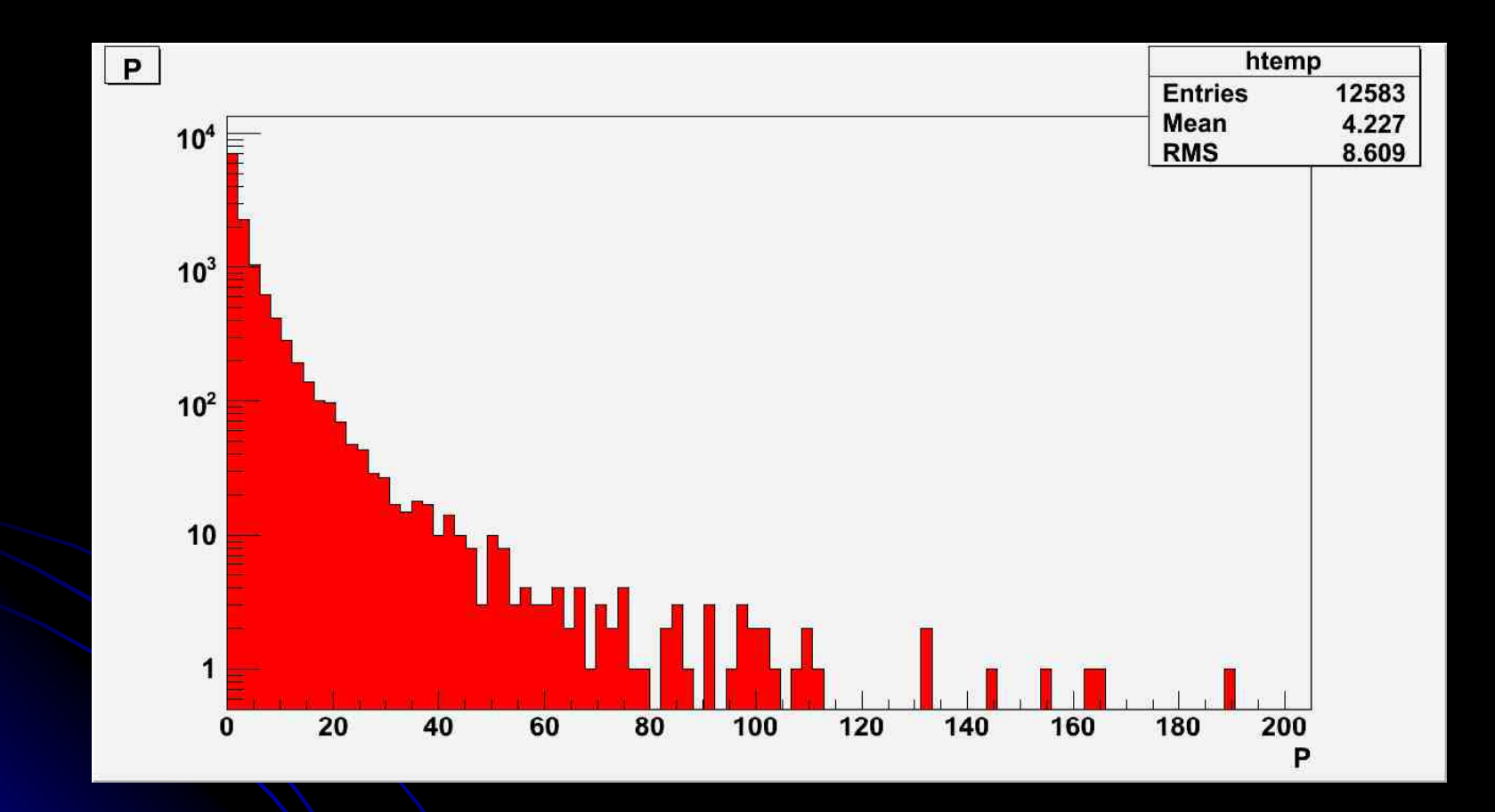

- $\bullet$ Momentum spectrum for generated tracks entering the central tracker region
- One of channels with softest charged tracks  $\bullet$

**June 10th, 2008 32 ILC ECFA2008 - C. Gatto 32** 

#### e<sup>+</sup>e<sup>-</sup> -> W<sup>+</sup>W<sup>-</sup> ->4jets Ecm=350

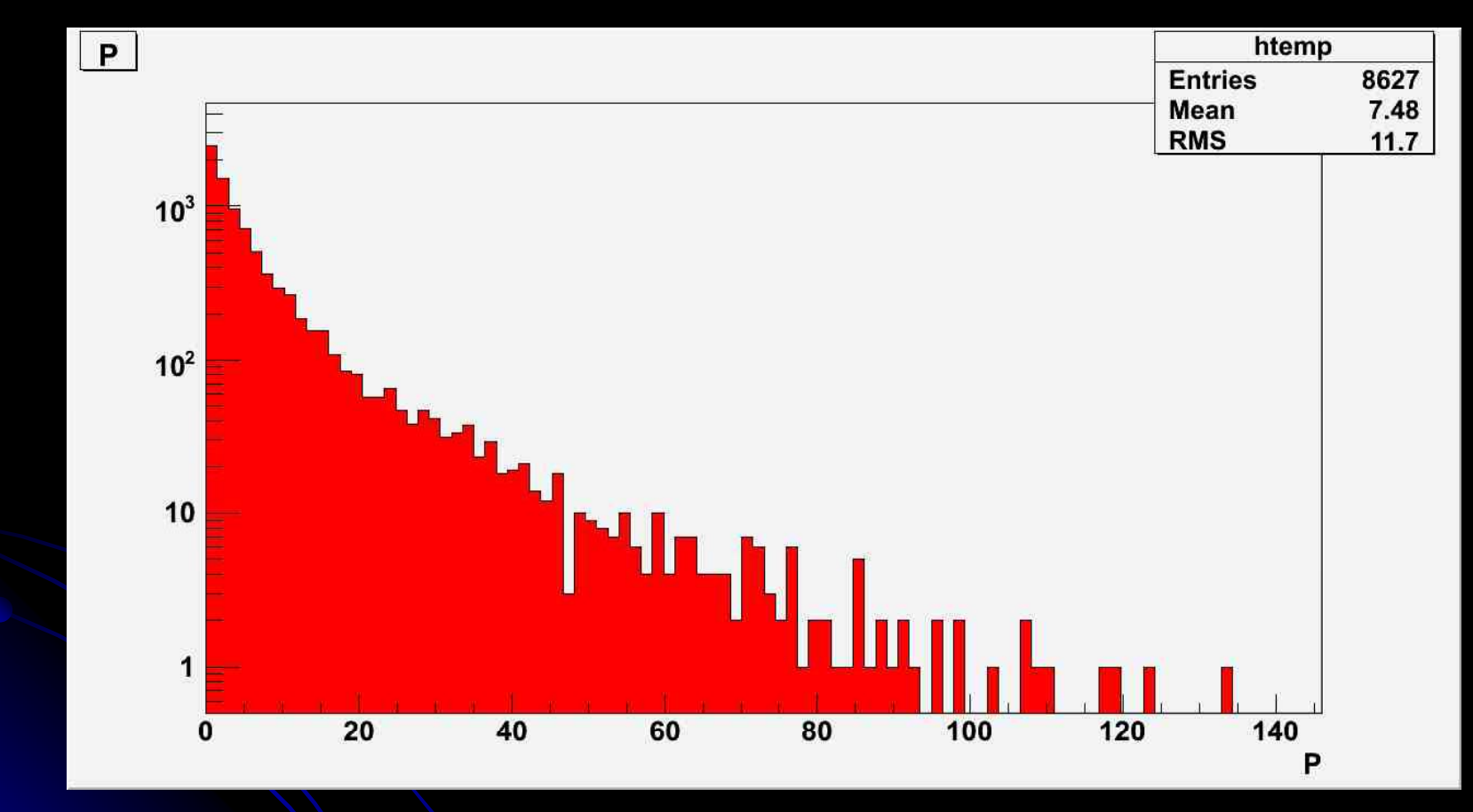

- $\bullet$ W<sup>+</sup> and W<sup>-</sup> generated mostly in the forwar/backward direction
- $\bullet$ • Channels with soft charged tracks emitted in the forward direction

**June 10th, 2008 233 CONFIDENTIAL CONSUMING CONSUMING CONSUMING CONSUMING CONSUMING CONSUMING CONSUMING CONSUMING CONSUMING CONSUMING CONSUMING CONSUMING CONSUMING CONSUMING CONSUMING CONSUMING CONSUMING CONSUMING CONSUMIN** 

#### The Framework: ILCroot

- $\bullet$  Integrated framework for generation, simulation, reconstruction and analysis
- $\bullet$ CERN architecture (Aliroot)
- Uses ROOT as infrastructure
	- All ROOT tools are available (I/O, graphics, PROOF, data structure, etc)
	- O Extremely large community of users/developers
- TGenerator for events generation
- $\bullet$ Virtual Geometry Modeler (VGM) for geometry
- Virtual Montecarlo (VMC) for simulation
- Six MDC have proven robustness, reliability and portability
- $\bullet$  Available via cvs repository at Fermilab:
	- cvs -d :pserver:anonymous@cdcvs.fnal.gov:/cvs/ilcroot co
- $\bullet$  For the installation, see: http://www.fisica.unile.it/~danieleb/IlcRoot

#### The Virtual Montecarlo Concept

- Virtual MC provides a virtual interface to Monte Carlo
- It decouples the dependence of a user code on a concrete MC
- It allows to run the same user application with all supported Monte Carlo programs
- The concrete Monte Carlo (Geant3, Geant4, Fluka) is selected and loaded at run time
- Choose the optimal Montecarlo for the study

### A Modular Approach: The Detector Class

- z **Both sensitive modules (detectors) and non -sensitive ones are sensitive described by this base class.**
- $\bullet$  **This class must support:**
	- **G t d i ti** z **Geome try description**
	- O **Event display**
	- O **Simulation by the MC**
	- O **Digitization**
	- O **Pattern recognition**
	- z **Local reconstruction**
	- z **Local PiD**
	- O **Calibration**
	- O **QA**
	- O **Data from the above tasks**
- **Several versions of the same detector are possible (choose at run time)**
- $\bullet$ • The geometry can be specified using:
	- *Root (TGeo)*
	- Geant3
	- $\bullet$ Geant4
	- $\bullet$ Fluka
	- $\bullet$ GDML
	- $\bullet$  XML
	- $\bullet$ **Oracle**
	- $\bullet$ CAD (semi-automatic)

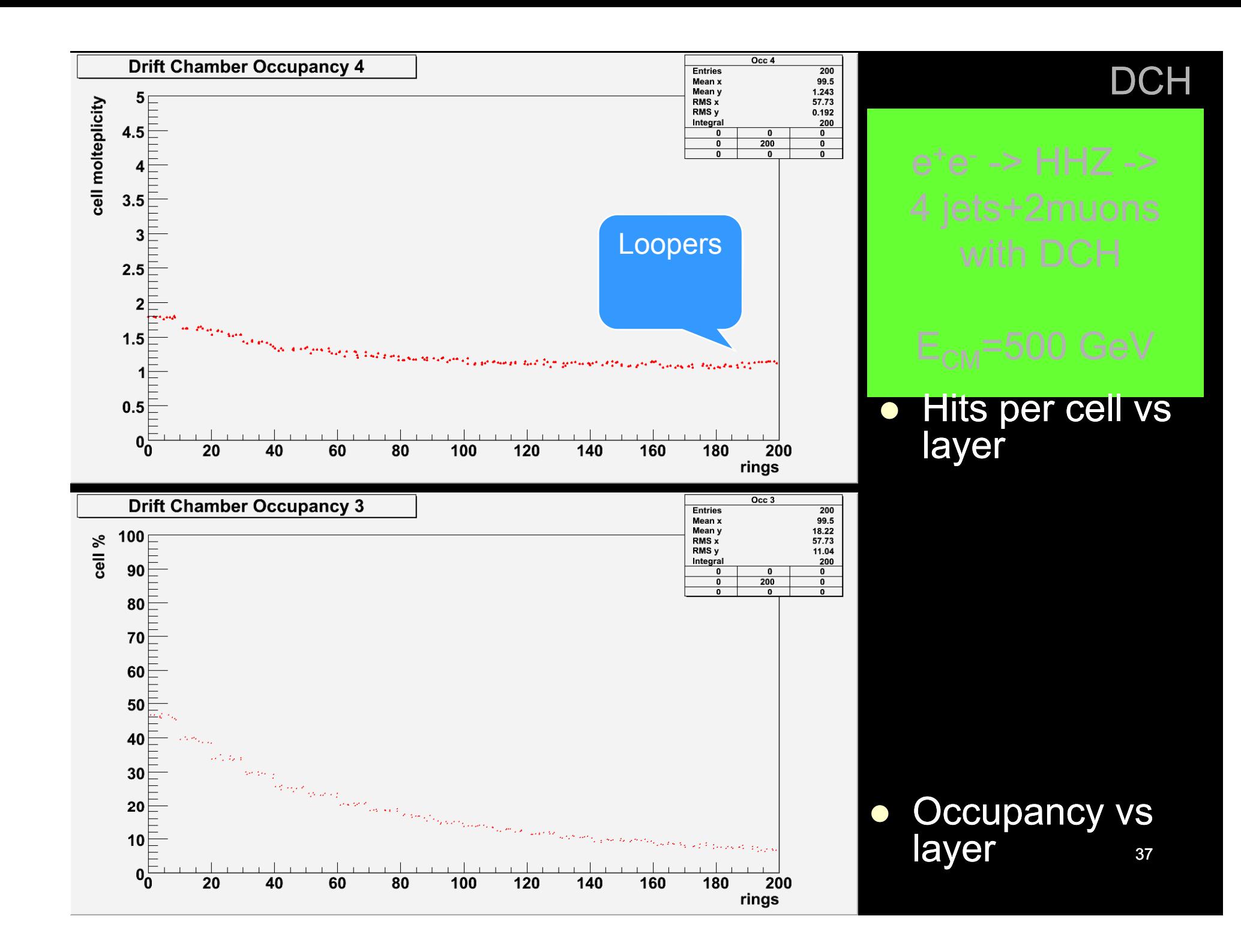

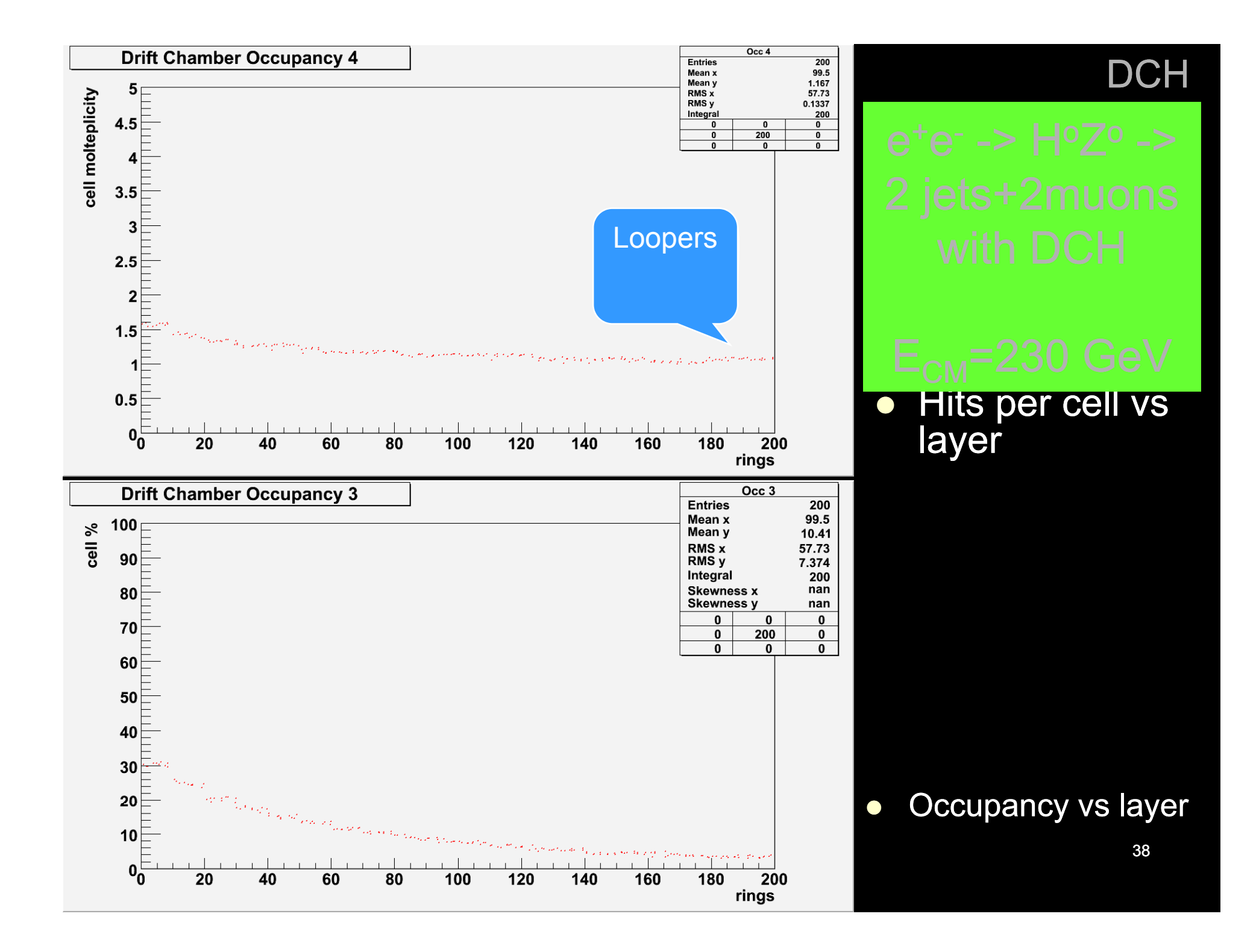

### VXD SDigitization

- $\bullet\,$  Follow the path of the track inside the silicon in steps of 1 μ m
- $\bullet$  Per each step:
	- $\bullet\,$  convert the energy deposited into charge
	- $\bullet\,$  spreads the charge asymmetrically across several pixels:

$$
f(x, z) = Errf(x_{step}, z_{step}, \sigma_x, \sigma_z)
$$

$$
\sigma_x = \sqrt{T \cdot k / e \cdot \Delta l / \Delta V \cdot step}
$$

 $\Delta l = Situckness$ ,  $\Delta V = bias$  *voltage*,  $\sigma_x = \sigma_x \cdot fda$ 

- Simulate capacitive pixel coupling by switching on nearby pixels ate capacitive pixel coupling by swit<br>v pixels
- Add random noise
- Simulate electronic threshold

June 10th, 2008 ILC ECFA2008 ECFA2008 - C. Gatto 39

### Clusterization For VXD

- Create a initial cluster from adjacent pixels (sidewise only)
- $\bullet$  subdivide the initial cluster in smaller
	- NxN clusters (to be optimized)
- Kalman filter picks up the best clusters

#### SDigitization Parameters

- $\bullet$  Size Pixel X = 20 µm
- $\bullet$  Size Pixel Z = 20 µm
- $\bullet$ • Eccentricity =  $0.85$  (fda)
- $\bullet$ Bias voltage = 18 V volts
- $cr = 0\%$  (coupling probability for row)
- $cc = 4.7\%$  (coupling probability for column)
- $\bullet$  threshold = 3000 Electrons
- $\bullet$ electronics = 0 (elettronic noise)

#### SDigitization in Strips Detector

- Get the Segmentation Model for each detector module (allows for different segmentations)
- Load background hits from file (if any)
- Loop on the hits and create a segment in Si in 3D
	- Step inside the Si in equal size increments
		- $\bullet$  Compute Drift time to p-side and n-side:  $tdrift[0] = (y+(seg->Dy()*1.0E-4)/2)/GetDriftVelocity(0));$ 
			- $tdrift[1] = ((seg->Dy() * 1.0E-4)/2-y)/GetDriftVelocity(1);$
		- Compute diffusion constant:
			- $sigma[k] = TMath::Sqrt(2*GetDiffConst(k)*tdrift[k]);$
		- $\bullet$  integrate the diffusion gaussian from -3σ to 3σ
	- $\bullet$ Charge pile-up is automatically taken into account

#### SDigitization in Strips (cont'd)

- Add gaussian electronic noise per each side separately: s/n = 20
- Add coupling effect between nearby strips • different contribution from left and right neighbours • Proportional to nearby signals (B-field effect)
- Threshold  $=$  3 x noise

#### Clusterization in Strip Detector

- $\bullet$ Create an initial cluster from adjacent strips
- $\bullet$  Separate into Overlapped Clusters
	- Look for through in the analog signal shape
	- Split signal of parent clusters among daugheter clusters

• Intersect stereo strips to get Recpoints from CoG of signals (and error matrix) • Kalman filter picks up the best Recpoints

#### The Parameters fot the Strips

- $\bullet$  Strip size (p, n): 50 mm
- Stereo angle (p-> 17.5 mrad, n->17.5 mrad)
- $\bullet$  Ionization Energy in Si =  $3.62E-09$
- $\bullet$  Hole diffusion constant (= 11 cm<sup>2</sup>/sec)
- $\bullet$  Electron diffusion constant (= 30 cm<sup>2</sup>/sec)
- $\bullet$ v P  $_{\rm drift}$ (=0.86E+06 cm/sec)  $\,$  , v<sup>N</sup> <sub>drift</sub>(=2.28E+06 cm/sec)
- Calibration constants
	- **Gain**
	- $\bullet$  ADC conversion (1 ADC unit = 2.16 KeV)
- Coupling probabilities between strips (p and n)
- $\bullet$ <sup>σ</sup> of gaussian noise (p AND n)
- threshold  $\bullet$

## DCH SDigitization (in progress)

- Follow the path of the tracks inside the cell
- Per each deposited energy step:
	- $\bullet$  convert the energy deposited into charge
	- Drift charge toward sense wire using Magboltz parameters
	- Add charge to FADC corresponding channel
- Add random noise
- Simulate electronic threshold

Clusterization For DCH (Cluster Counting)

• Clusterization is done per cell

- **Shape analisys od FADC count**
- Returns as many recpoints as the number of recognized clusters (max 2)

### Tracking Algorithm (for TPC and DCH)

- $\bullet$  Primary TPC/DCH seeding: looks for tracks with 20 hits (pads and/or  $\mu$ megas) apart + <u>beam constraint</u>
- $\bullet$  Secondary TPC/DCH seeding: looks for tracks with hits in layer 1, 4 and 7 (no beam constraint)
- $\bullet$  **Parallel Kalman Filter** then initiated:
	- O 1st step: start from TPC/DCH fit + prolongation to VXD (add clusters there)
	- O • 2st step: start from VXD, refit trough TPC/DCH + prolongation to MUD
	- O 3st step: start from MUD and refit inword with TPC + VXD
- $\bullet$  Final step: isolated tracks in VXD (see next slide) and in MUD\*
- $\bullet$ **Kinks and V0** fitted during the Kalman filtering
- $\bullet$  All passive materials taken into account for MS and dEdx corrections

June 10th, 2008 ILC ECFA2008 ECFA2008 - C. Gatto 48 \*not yet implemented

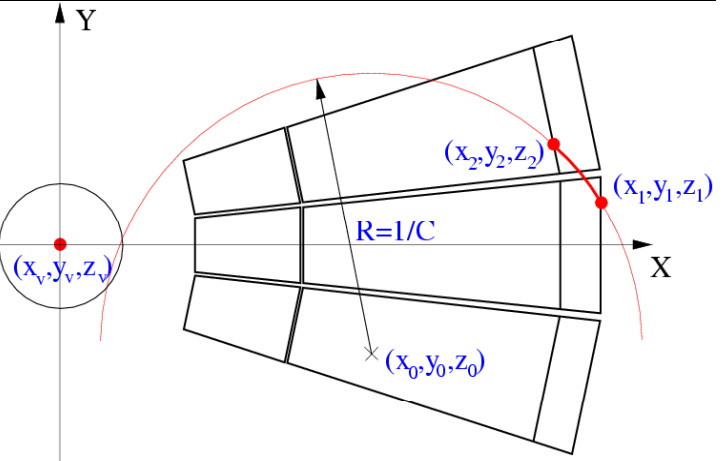

#### VXD Standalone Tracker

- Uses Clusters leftover from Parallel Kalman Filter
- z **Requires at least 4 hits to build <sup>a</sup> track**
- Cluster finding in VXD in two steps
	- Step 1: look for 3 RecPoints in a narrow row or  $2 +$  the beampoint.
	- $\bullet$  Step 2: prolongate to next layers each helix constructed from a seed.
- After finding clusters, all different combination of clusters are refitted with the Kalman Filter and the tracks with lowest  $\chi^2$  are selected.
- Finally, the process is repeated attempting to find tracks on an enlarged road constructed looping on the first point on different layers and all the subsequent layers.
- In 3.5 Tesla B-field ->  $P_t$  > 20 MeV

June 10th, 2008 ILC ECFA2008 ECFA2008 - C. Gatto 49

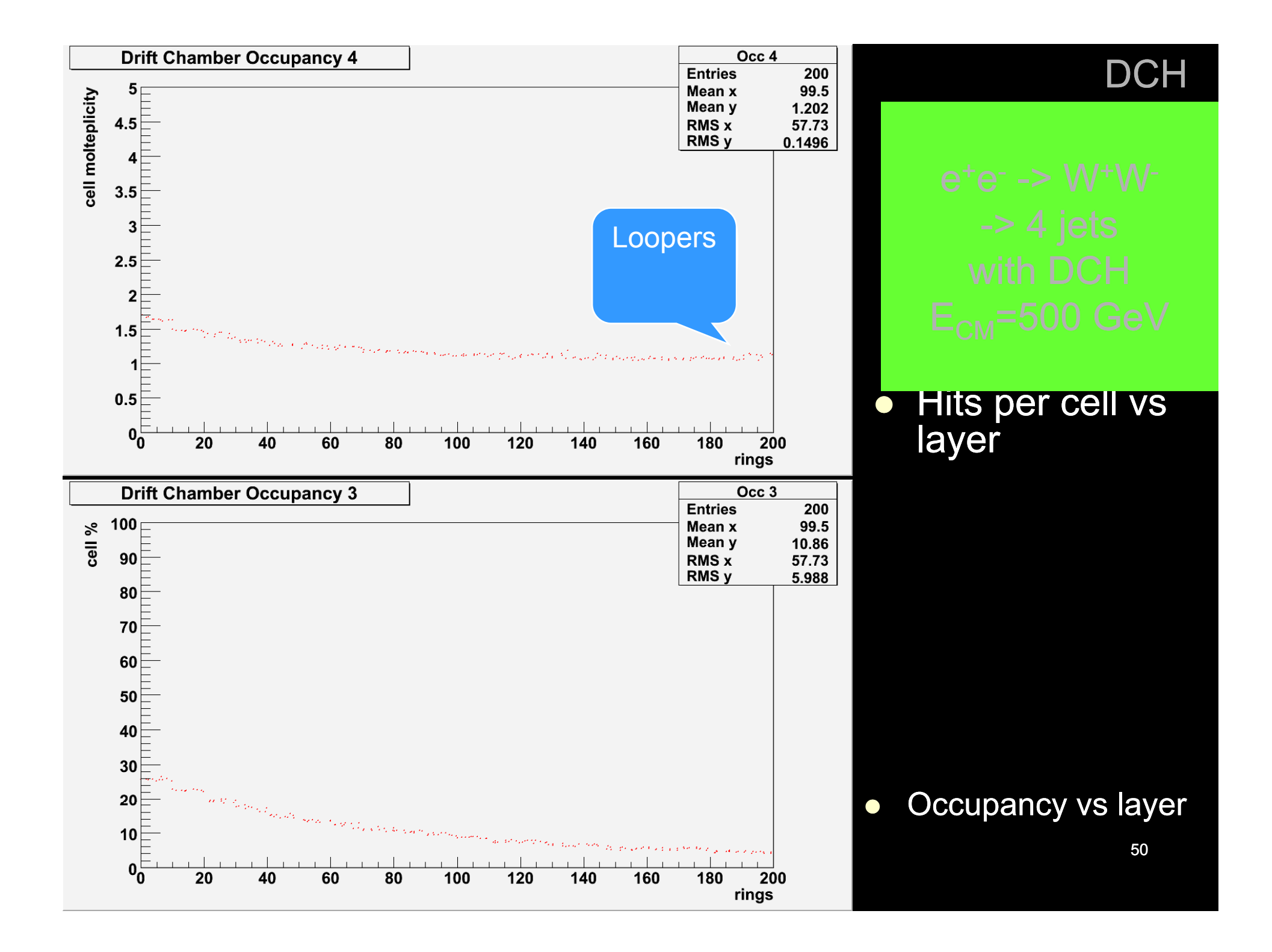

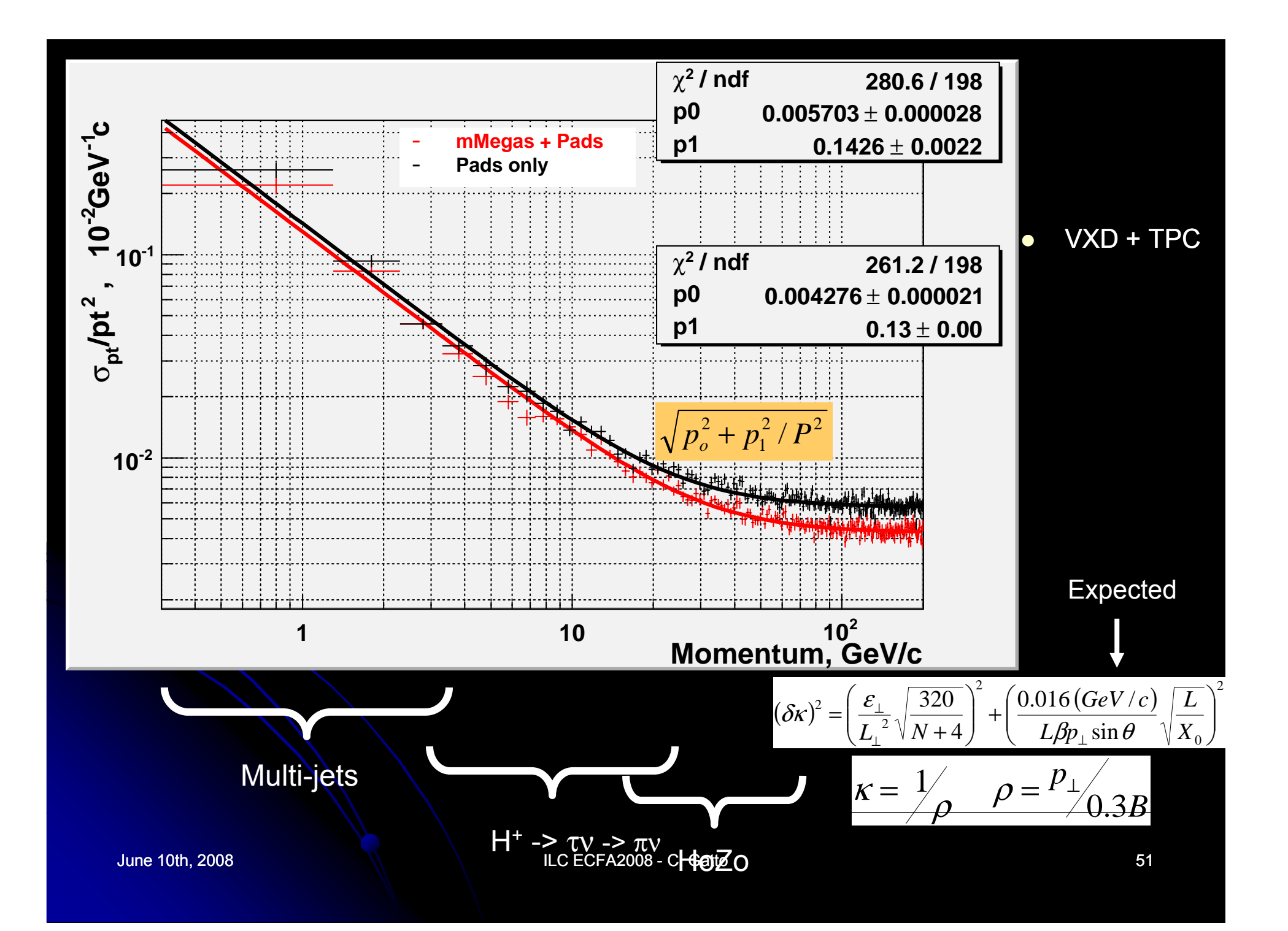